# XN-1RS485/422 Technology Module

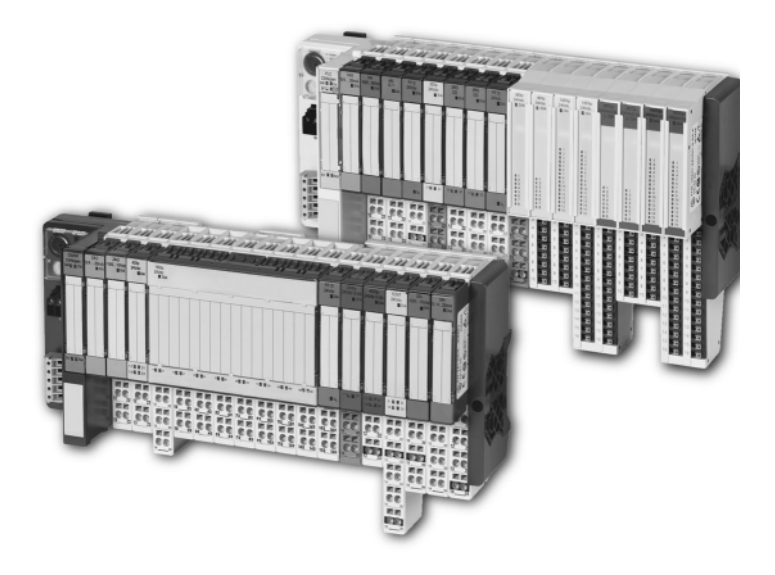

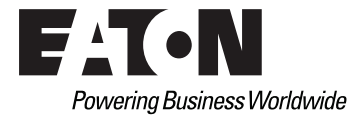

### Imprint

#### **Manufacturer**

Eaton Automation AG Spinnereistrasse 8-14 CH-9008 St. Gallen Switzerland [www.eaton-automation.com](http://www.eaton-automation.com/en) [www.eaton.com](http://www.eaton.com)

#### **Support Region North America**

Eaton Corporation Electrical Sector 1111 Superior Ave. Cleveland, OH 44114 United States 877-ETN-CARE (877-386-2273) [www.eaton.com](http://www.eaton.com)

#### **Other regions**

Please contact your supplier or send an E-Mail to: [automation@eaton.com](mailto:automation@eaton.com)

### **Original manual**

The German version of this document is the original manual.

#### **Translations of the original manual**

All non-German editions of this document are translations of the original manual.

#### **Editorial department**

Monika Jahn

#### **Brand and product names**

All brand and product names are trademarks or registered trademarks of the owner concerned.

# **Copyright**

© Eaton Automation AG, CH-9008 St. Gallen

All rights reserved, also for the translation.

None of this document may be reproduced or processed, duplicated or distributed by electronic systems in any form (print, photocopy, microfilm or any other process) without the written permission of Eaton Automation AG, St. Gallen.

Subject to modifications.

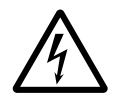

# **Warning!**

Dangerous electrical voltage!

#### **Before commencing the installation**

- Disconnect the power supply of the device.
- Ensure that the device cannot be accidentally restarted.
- Verify isolation from the supply.
- Earth and short circuit.
- Cover or enclose neighbouring units that are live.
- Follow the engineering instructions of the device concerned.
- Only suitably qualified personnel in accordance with EN 50110-1/-2 (DIN VDE 0105 Part 100) may work on this device.
- Before installation and before touching the device ensure that you are free of electrostatic charge.
- The functional earth (FE) must be connected to the protective earth (PE) or tothe potential equalisation. The system installer is responsible for implementing this connection.
- Connecting cables and signal lines should be installed so that inductive or capacitive interference do not impair the automation functions.
- Install automation devices and related operating elements in such a way that they are well protected against unintentional operation.
- Suitable safety hardware and software measures should be implemented for the I/O interface so that a line or wire breakage on the signal side does not

result in undefined states in the automation devices.

- Ensure a reliable electrical isolation of the low voltage for the 24 volt supply. Only use power supply units complying with IEC/HD 60364-4-41 (DIN VDE 0100 Part 410)
- Deviations of the mains voltage from the rated value must not exceed the tolerance limits given in the specifications, otherwise this may cause malfunction and dangerous operation.
- Emergency stop devices complying with IEC/EN 60204-1 must be effective in all operating modes of the automation devices. Unlatching the emergency-stop devices must not cause uncontrolled operation or restart.
- Measures should be taken to ensure the proper restart of programs interrupted after a voltage dip or failure. This should not cause dangerous operating states even for a short time. If necessary, emergency-stop devices should be implemented.
- Wherever faults in the automation system may cause damage to persons or property, external measures must be implemented to ensure a safe operating state in the event of a fault or malfunction (for example, by means of separate limit switches, mechanical interlocks etc.).

## Safety regulations

- The electrical installation must be carried out in accordance with the relevant regulations (e.g. with regard to cable cross sections, fuses, PE).
- All work relating to transport, installation, commissioning and maintenance must only be carried out by qualified personnel. (IEC/HD 60364 (DIN VDE 0100) and national work safety regulations).

# <span id="page-4-0"></span>**Table of contents**

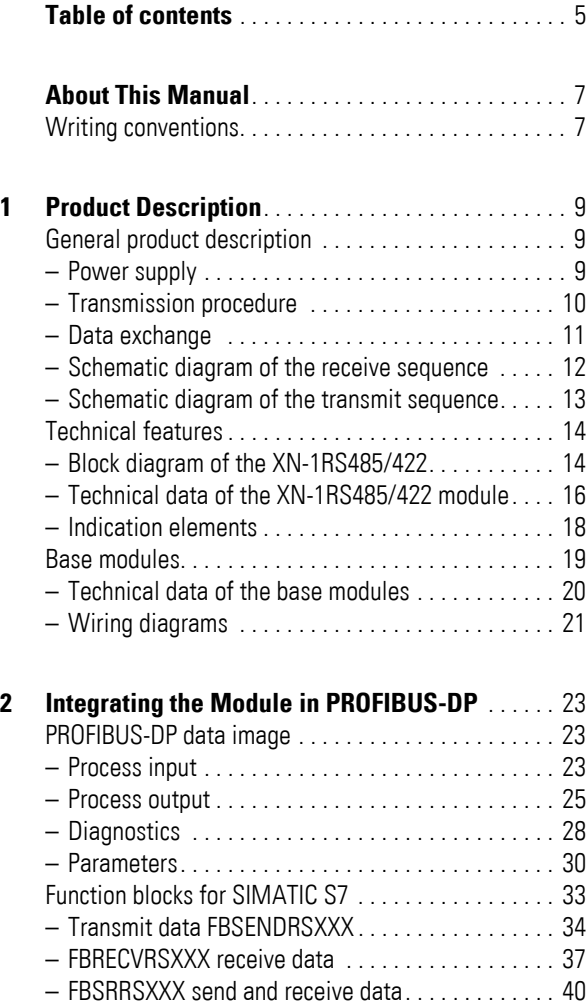

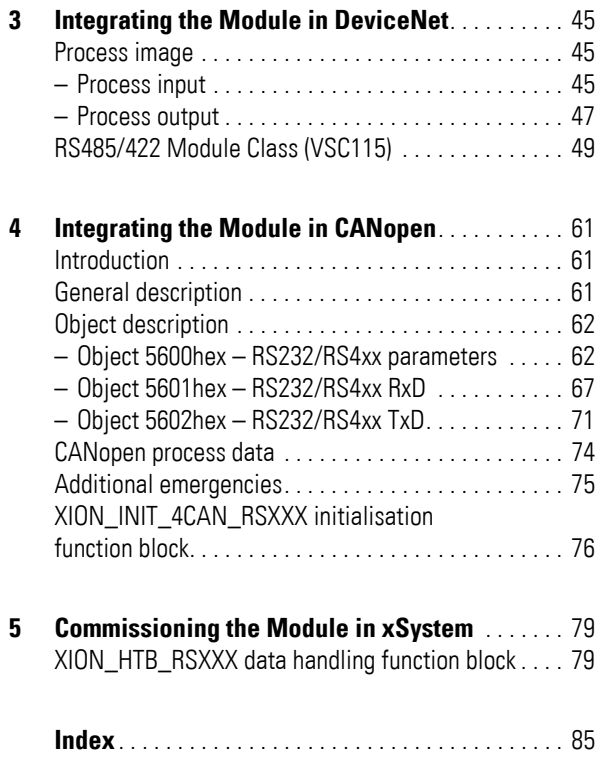

# **About This Manual**

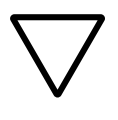

<span id="page-6-1"></span><span id="page-6-0"></span>**Writing conventions** Symbols used in this manual have the following meanings:

#### **Note!**

Warns of a hazardous situation that could result in slight damage to the product or components.

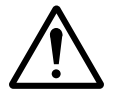

### **Caution!**

Warns of the possibility of a hazardous situation that could result in major damage and minor injury.

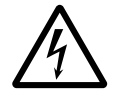

# **Warning!**

Warns of the possibility of a hazardous situation that could result in major damage and serious or fatal injury or even death.

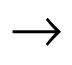

Indicates interesting tips and additional information.

 About This Manual Writing conventions

# **1 Product Description**

#### <span id="page-8-1"></span><span id="page-8-0"></span>**General product description**

The XN-1RS485/422 technology module is an addition to the XI/ON range of components in slice design. It allows the transfer of serial data streams via the RS485/422 interface using the XI/ON system, and therefore enables various devices to be connected, such as printers, scanners or bar code readers that use the RS485/422 interface for communication. The interface transfers the data received from the device to the PLC or transfers data to be sent from the PLC to the device.

The module can be fitted or removed during operation without damaging the module electronics. Once the module is fitted, this is detected with the next telegram, the module list is updated and communication is restored.

#### <span id="page-8-2"></span>**Power supply**

The XN-1RS485/422 module is fed via the XN-PF-24VDC-D power feeding module and the XN-BR-24VDC-D bus refreshing module. The power supplied by these modules is distributed via the internal rail system. The module bus electronics unit is partly fed by the module bus and partly by the field voltage.  $\rightarrow$  Figure Page 14

# 1 Product Description General product description

#### <span id="page-9-0"></span>**Transmission procedure**

The XN-1RS485/422 module allows the flexible transfer of serial data. The RS422 connection mode supports two wire half-duplex or four wire full-duplex transmission. The RS485 connection supports two wire half-duplex transmission.

The parameters of the module can be configured by the user to set up a functional transmission procedure as required.

The following transfer parameters can be configured:

- Bit transmission rate: 300 bit/s to 115200 bit/s.
- Data bits: 7 or 8 user data bits in a data frame.
- Parity: none, even or odd.
- Stop bits: 1 or 2 bits.

The data flow control can be implemented in RS422 operation with a software handshake (XON/XOFF) routine.

#### <span id="page-10-0"></span>**Data exchange**

The XN-1RS485/422 module provides a 64 byte transmit buffer and a 128 byte receive buffer for data exchange with the field device.

The data transmission from the PLC to the transmit buffer of the XN-1RS485/422 module or from the receive buffer of the XN-1RS485/422 module to the PLC is organised via an 8-byte data channel into process output or input data. One byte of a data packet is used for status information in order to ensure fault-free transmission.

The diagnostics messages can also be embedded in the process input data depending on the fieldbus used. In this case, the process output data contains 1 byte for triggering the clearing of the receive and transmit buffer. This therefore reduces the user data part of a data packet to 6 bytes.

# 1 Product Description

General product description

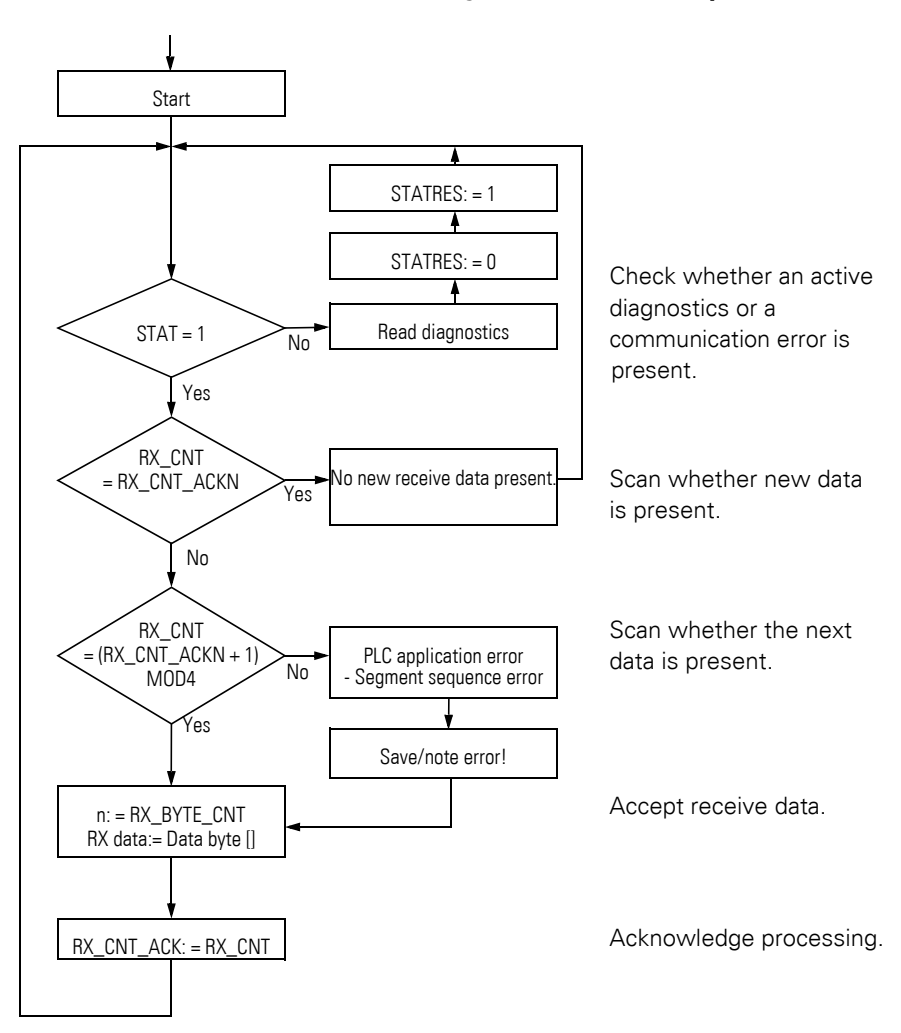

#### <span id="page-11-0"></span>**Schematic diagram of the receive sequence**

# 1 Product Description General product description

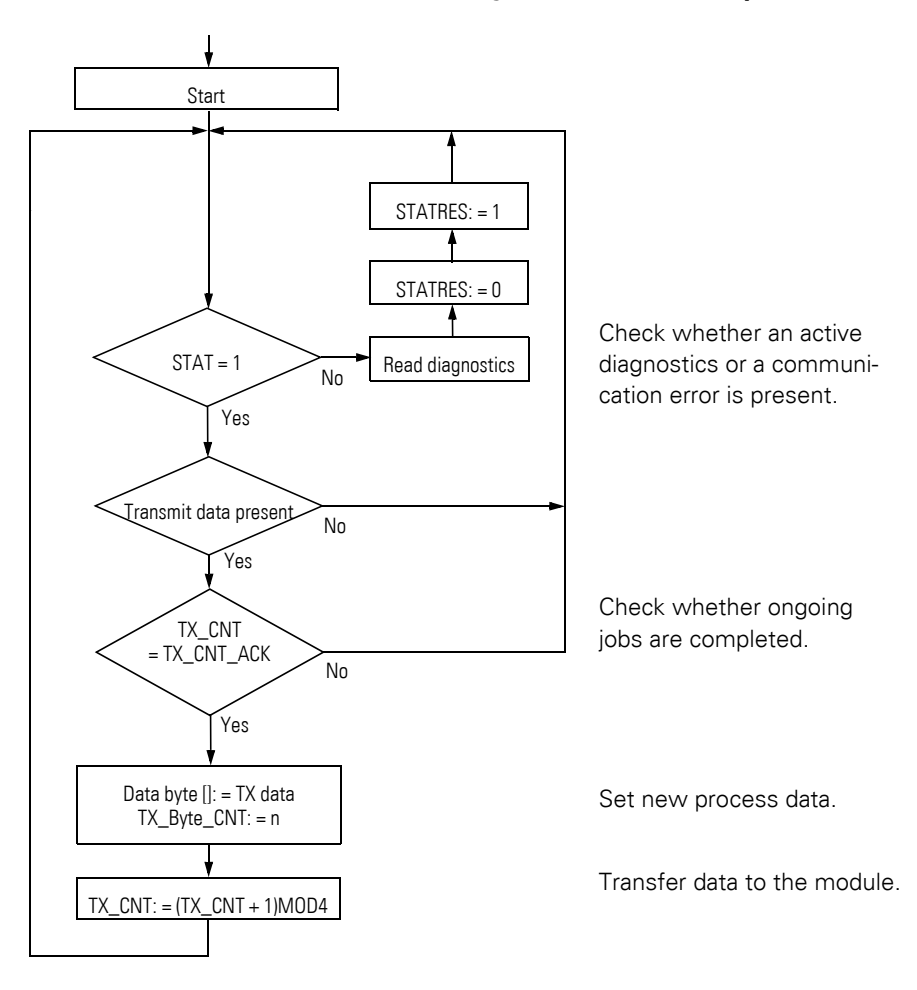

#### <span id="page-12-0"></span>**Schematic diagram of the transmit sequence**

#### 1 Product Description Technical features

### <span id="page-13-0"></span>**Technical features Block diagram of the XN-1RS485/422**

<span id="page-13-1"></span>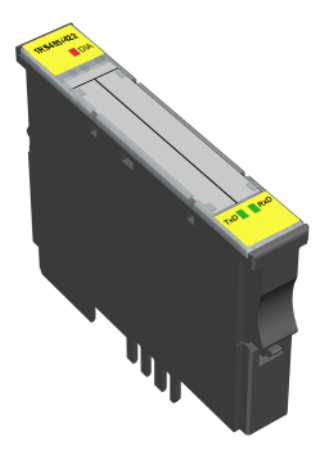

Figure 1: XN-1RS485/422 electronic module

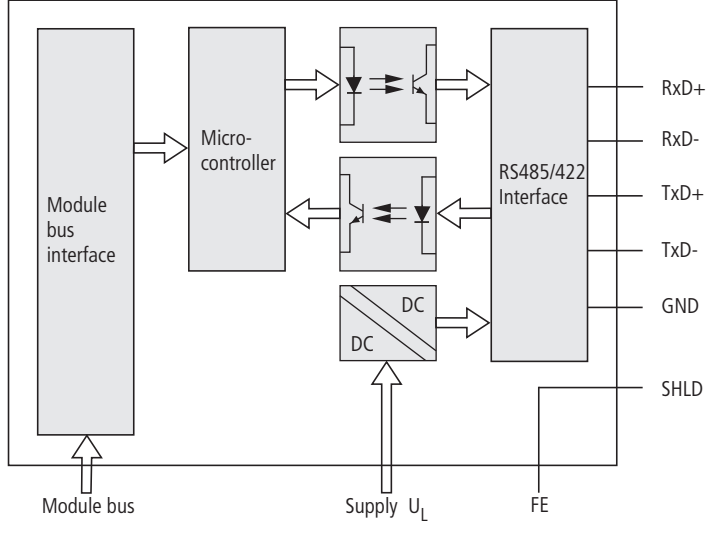

Figure 2: Block diagram of the XN-1RS485/422 module configured for RS422 operation

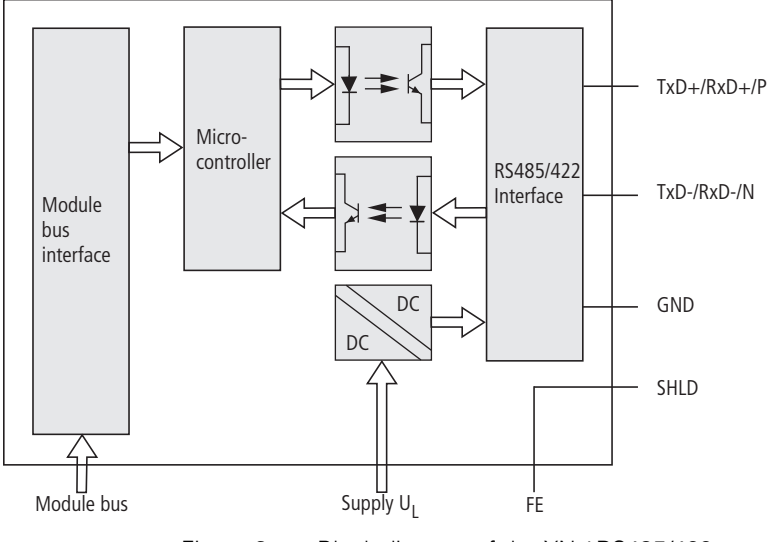

Figure 3: Block diagram of the XN-1RS485/422 module configured for RS485 operation

## <span id="page-15-0"></span>**Technical data of the XN-1RS485/422 module**

Table 1: Technical data of the XN-1RS485/422 module

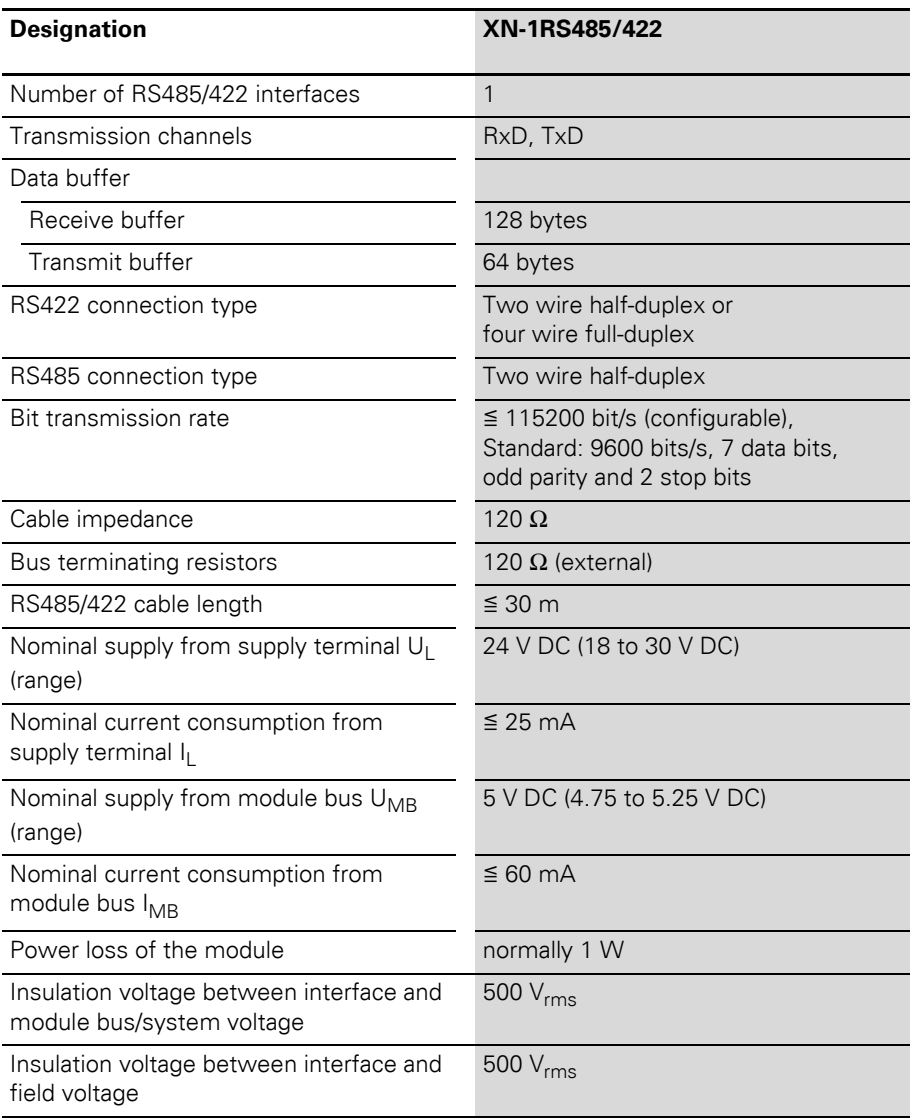

# 1 Product Description Technical features

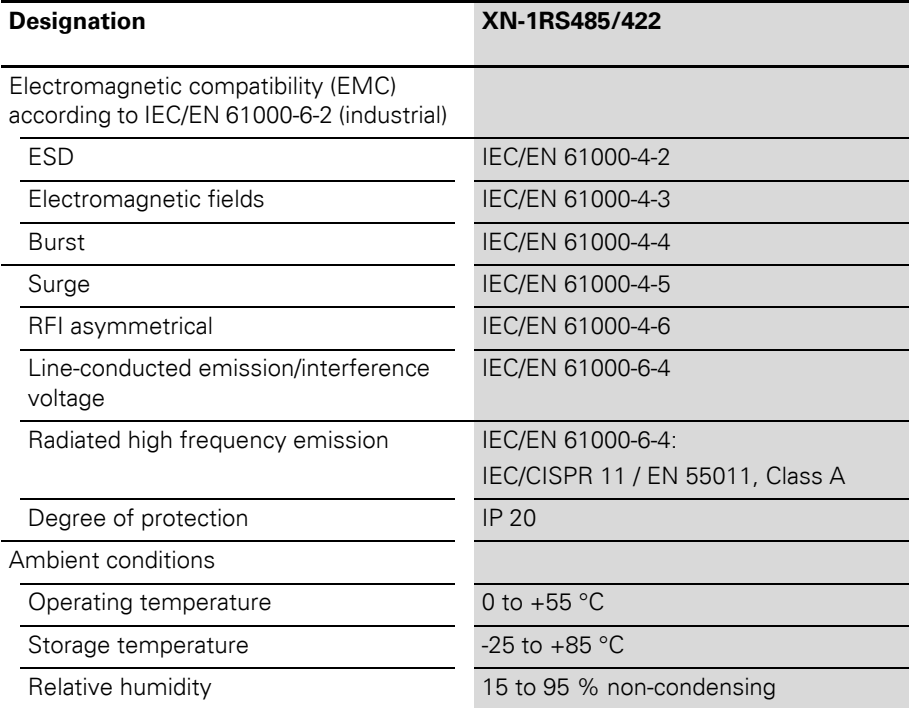

# 1 Product Description

Technical features

# <span id="page-17-0"></span>**Indication elements**

| 1RS485/422<br>$\blacksquare$ DIA | <b>LED</b> | <b>Display</b>                           | <b>Meaning</b>                                                                                                    | <b>Solution</b>                                                                                                    |
|----------------------------------|------------|------------------------------------------|----------------------------------------------------------------------------------------------------|----------------------------------------------------------------------------------------------------|
|                                  | <b>DIA</b> | Red                                      | Failure of module bus<br>communication.                                                                                              | Check whether more than<br>two adjacent electronics<br>modules have been<br>removed. This applies to<br>modules that are located<br>between the gateway and<br>this module.<br>Check the power supply of<br>the module bus. |
| <b>TxD</b> RxD                   |            | Red<br>flashing<br>(approx.<br>$0.5$ Hz) | Diagnostics message<br>present.<br>Only if diagnostics are<br>enabled by the parame-<br>ters and a diagnostics<br>message is active. | Specific information on<br>diagnostics messages is<br>provided in the chapter on<br>integrating the module in<br>the fieldbus systems.                                                                                      |
|                                  |            | OFF                                      | No error message or<br>diagnostics message.                                                                                          |                                                                                                    |
|                                  | <b>TxD</b> | Green                                    | Data is currently being<br>transmitted.                                                                                              |                                                                                                    |
|                                  |            | OFF                                      | Data is not currently<br>being transmitted.                                                                                          |                                                                                                    |
|                                  | <b>RxD</b> | Green                                    | Data is currently being<br>received.                                                                                                 |                                                                                                    |
|                                  |            | <b>OFF</b>                               | Data is not currently<br>being received.                                                                                             |                                                                                                    |

Table 2: Meaning of the LEDs

# 1 Product Description Base modules

<span id="page-18-0"></span>**Base modules** The following base modules can be used as terminals for connecting the XN-1RS485/422:

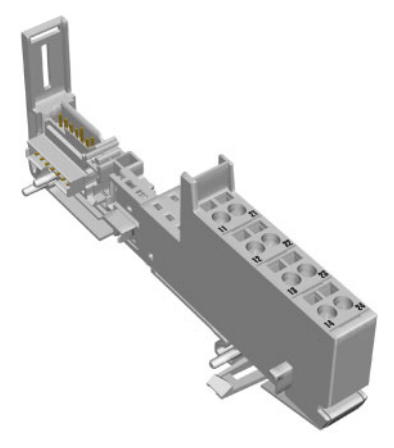

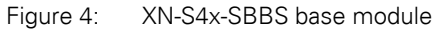

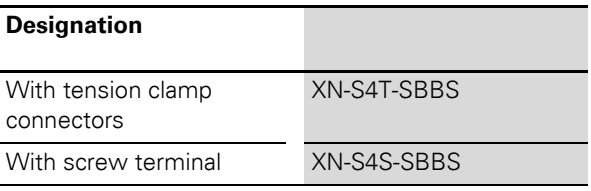

# <span id="page-19-0"></span>**Technical data of the base modules**

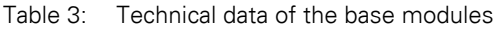

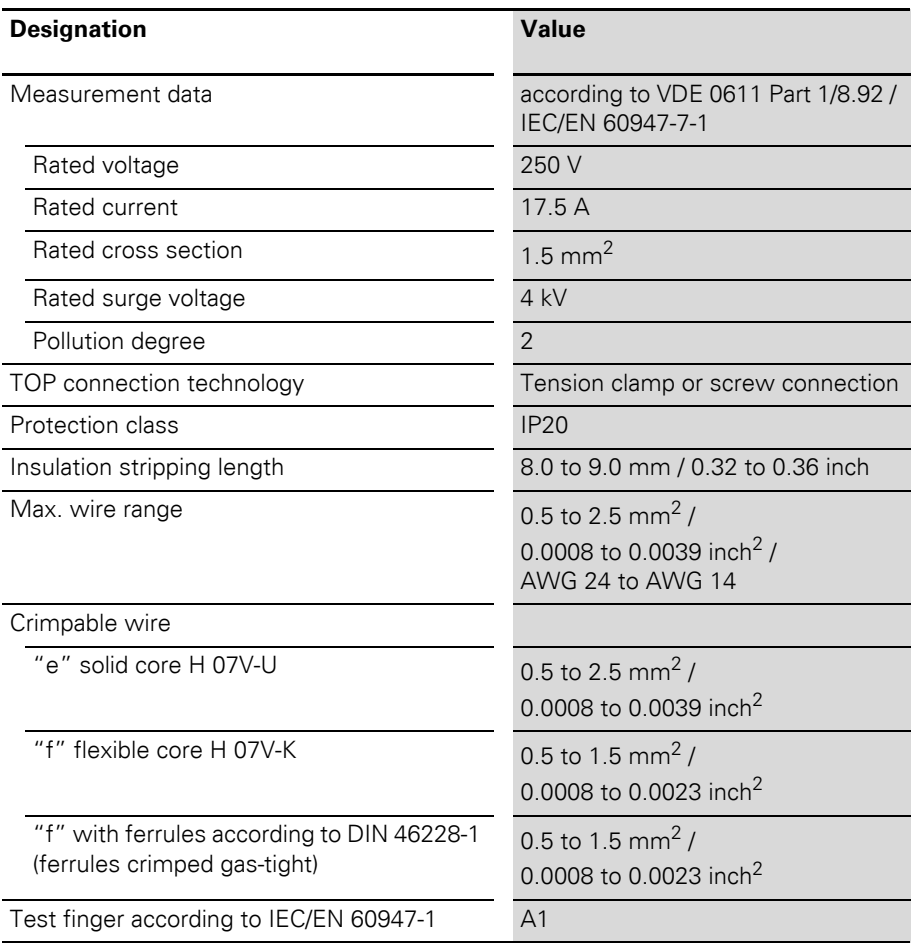

# 1 Product Description Base modules

# <span id="page-20-0"></span>**Wiring diagrams**

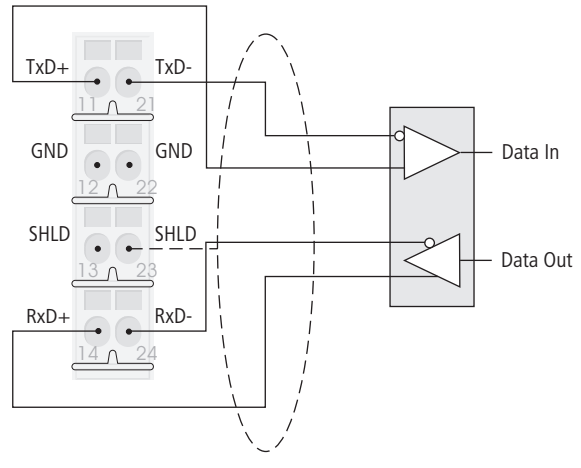

Figure 5: XN-S4x-SBBS wiring diagram in RS422 operation

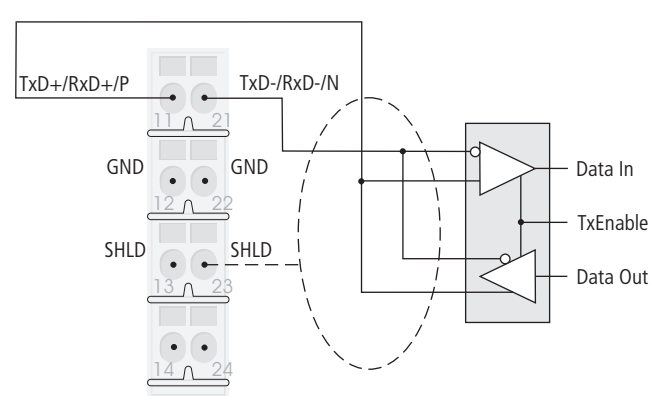

Figure 6: XN-S4x-SBBS wiring diagram in RS485 operation

# 1 Product Description Base modules

| <b>Signal designation</b> |               |  |  |  |
|---------------------------|---------------|--|--|--|
| <b>RxD</b>                | Receive Data  |  |  |  |
| <b>TxD</b>                | Transmit Data |  |  |  |
| <b>GND</b>                | Ground        |  |  |  |

Table 4: Signal types

# **2 Integrating the Module in PROFIBUS-DP**

#### <span id="page-22-1"></span><span id="page-22-0"></span>**PROFIBUS-DP data image Process input**

<span id="page-22-2"></span>Process input data is data from the connected field device that is transmitted via the XN-1RS485/422 module to the PLC. The data received from the device by the XN-1RS485/422 module is entered in a 128 byte receive memory and then transferred in segments to the PLC via the module bus and the gateway.

This is transferred in an 8-byte format as follows:

- 6 bytes are used to contain the user data.
- 1 byte contains the diagnostics data.
- 1 status byte is required to ensure trouble-free transmission of the data.

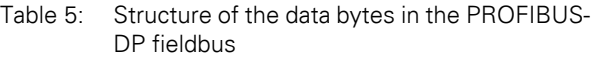

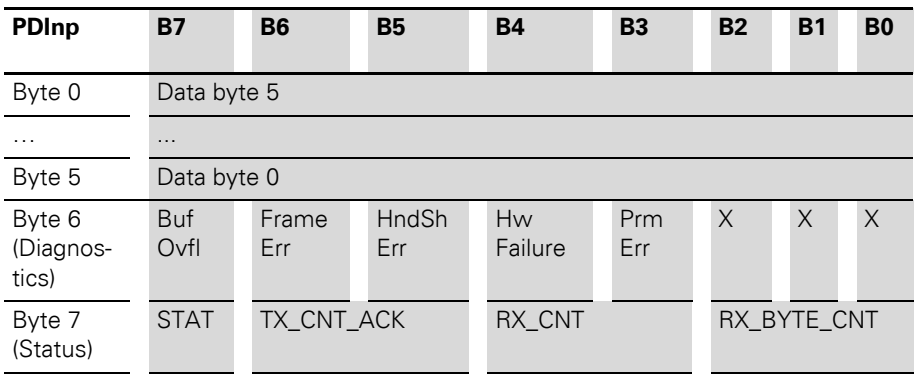

 $X =$  reserved

| <b>Designation</b>                                   | Value        | <b>Description</b>                                                                                                    |
|------------------------------------------------------|--------------|----------------------------------------------------------------------------------------------------|
| BufOvfl; FrameErr;<br>HndShErr; HwFailure;<br>PrmFrr | $0 -$<br>255 | Diagnostics data (identical to the content of the<br>diagnostics telegram). $\rightarrow$ Chapter ""<br>This diagnostics data is always shown, irrespec-<br>tive of the Diagnostics parameter. $\rightarrow$ Chapter<br>"Parameters"                                                                                                    |
| <b>STAT</b>                                          | $0 - 1$      | 1: Communication with the data terminal device is<br>not faulty.<br>0: Communication with the data terminal device is<br>faulty. A diagnostics signal is sent if Diagnostics =<br>enabled/0 (→ Chapter "Parameters").<br>The diagnostics data indicates the cause of the<br>communication fault. → Chapter ""<br>This bit must be reset by the user program with<br>STATRES in the process output data field. |
| TX_CNT_ACK                                           | $0 - 3$      | The value TX_CNT_ACK is a copy of the value<br>TX_CNT. The value TX_CNT was transferred<br>together with the last data segment of the process<br>output data.<br>The value TX_CNT_ACK is an acknowledgement<br>of successful acceptance of the data segment<br>using TX_CNT.                                                                                                    |
| RX_CNT                                               | $0 - 3$      | The value RX_CNT is linked and transferred<br>together with every data segment of the process<br>input data. The sequence of the RX_CNT values is:<br>$00 \rightarrow 01 \rightarrow 10 \rightarrow 11 \rightarrow 00$<br>$(decimal: 0->1->2->3->0)$<br>A faulty sequence indicates that data segments<br>are missing.                                                                                        |
| RX_BYTE_CNT                                          | $0 - 7$      | Number of valid bytes in this data segment. In the<br>Profibus-DP fieldbus, a data segment consists of<br>up to 6 user data bytes.                                                                                                    |

Table 6: Meaning of the data bits (process input):

#### <span id="page-24-0"></span>**Process output**

The process output data is the data that is output from the PLC to a field device via the gateway and the XN-1RS485/422 module.

The data received from the PLC in the XN-1RS485/422 module is entered in a 64 byte transmit buffer.

The PROFIBUS-DP fieldbus transmission is carried out in the following 8-byte format:

- 6 bytes are used to contain the user data.
- 1 byte contains signals for triggering the clearing of the transmit and receive buffers.
- 1 control byte is required to ensure trouble-free transmission of the data.

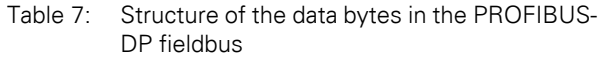

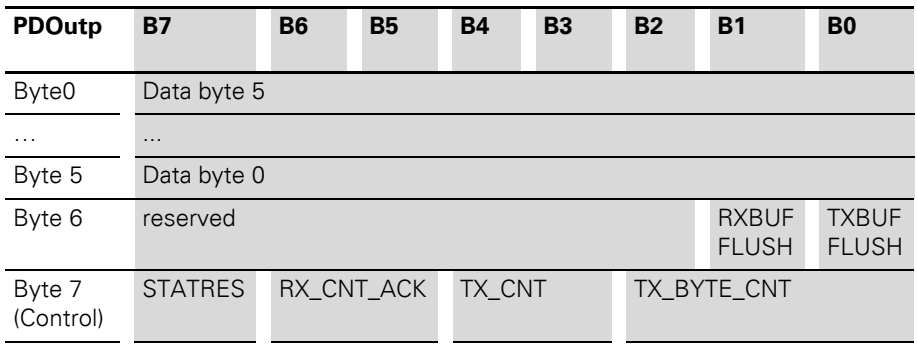

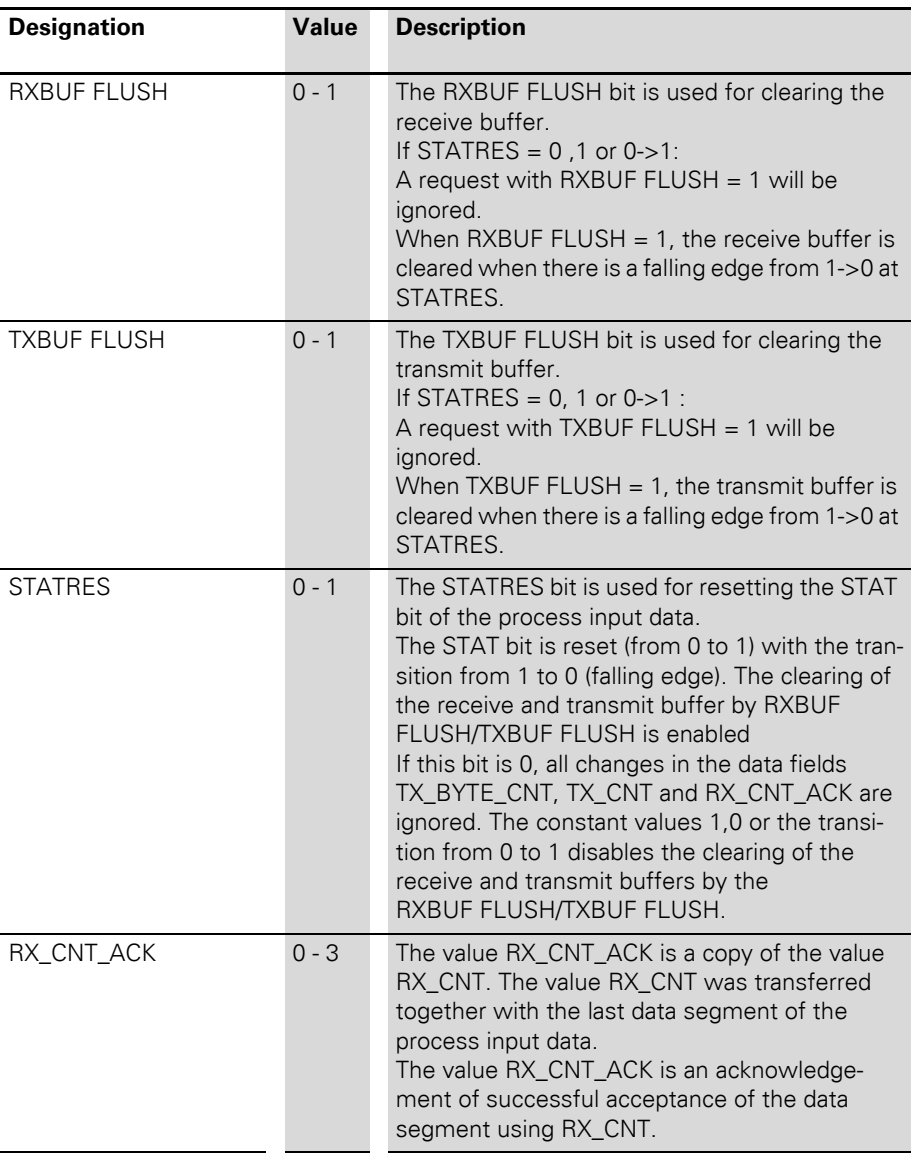

Table 8: Meaning of the data bits (process output):

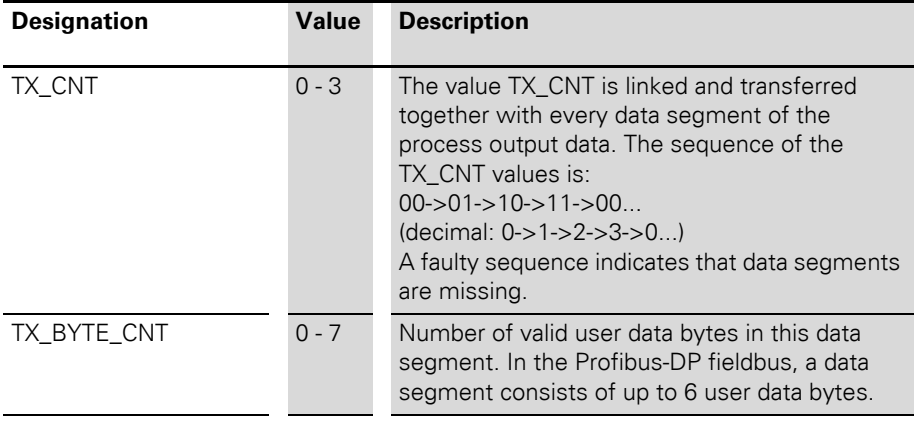

#### <span id="page-27-0"></span>**Diagnostics**

The parameter setting for the PROFIBUS-DP gateway provides the Gateway Diagnostics parameter for selecting between two different diagnostics displays. Choose "Devices, ID, Channel Diagnostics" to select more detailed diagnostics indication. The diagnostics message will then consist of the following elements:

- 2 bytes of gateway diagnostics (device-related diagnostics)
- 64 bits of ID-specific diagnostics
- n x 3 bytes of channel-specific diagnostics (n: number of channels with active diagnostics)

With channel-specific diagnostics, the use of an error number enables the type of error to be indicated in plain text (e.g. Parameter error).

When "Device-related Diagnostics" is selected, an abbreviated diagnostics message is generated that simply shows the gateway diagnostics (device-related diagnostics). The diagnostics bytes of all station modules are attached that support diagnostics.

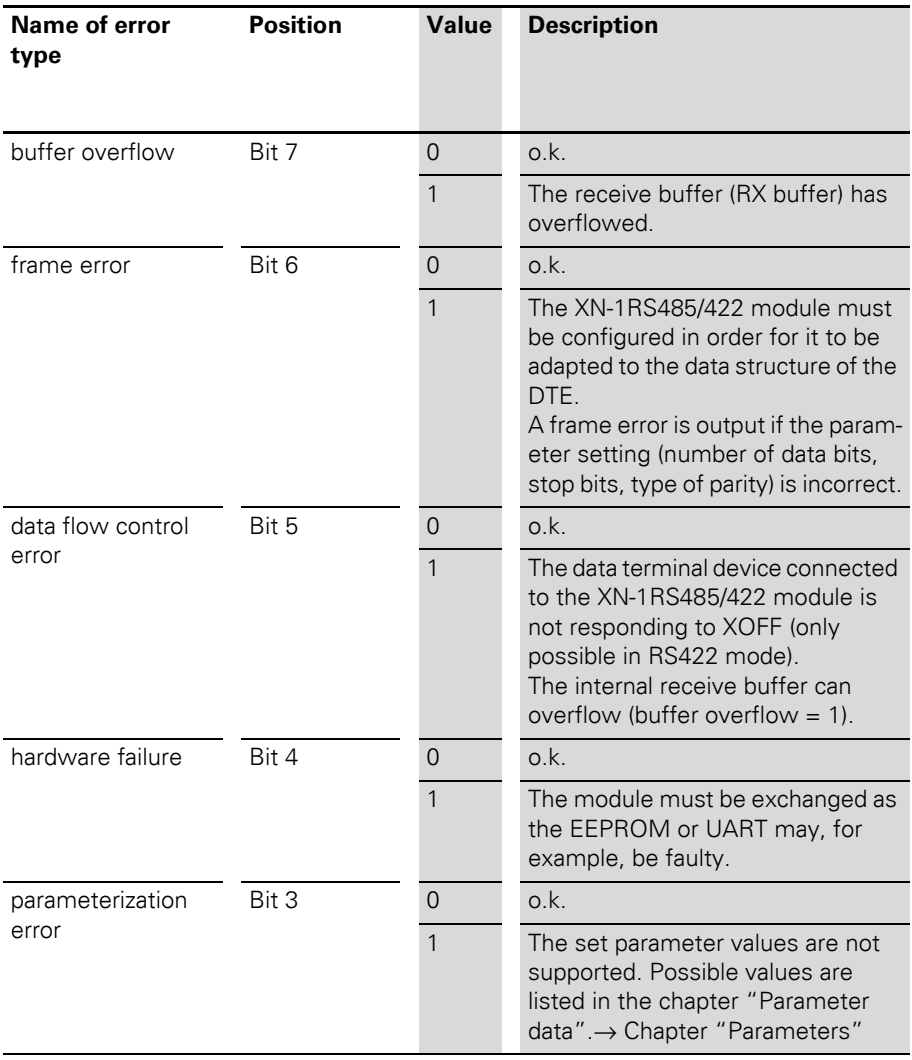

# Table 9: Meaning of the data bits (diagnostics)

#### <span id="page-29-0"></span>**Parameters**

The parameter setting of the XN-1RS485/422 module enables communication with different data terminal devices. A software handshake procedure can be selected in RS422 mode. The number of data bits embedded in the telegram, the type of parity, the number of stop bits, the bit transmission rate and the XON/XOFF character used must be configured in the module with the appropriate parameters in order to adapt it to the data format of the data terminal device.

4 bytes are used for the module parameters.

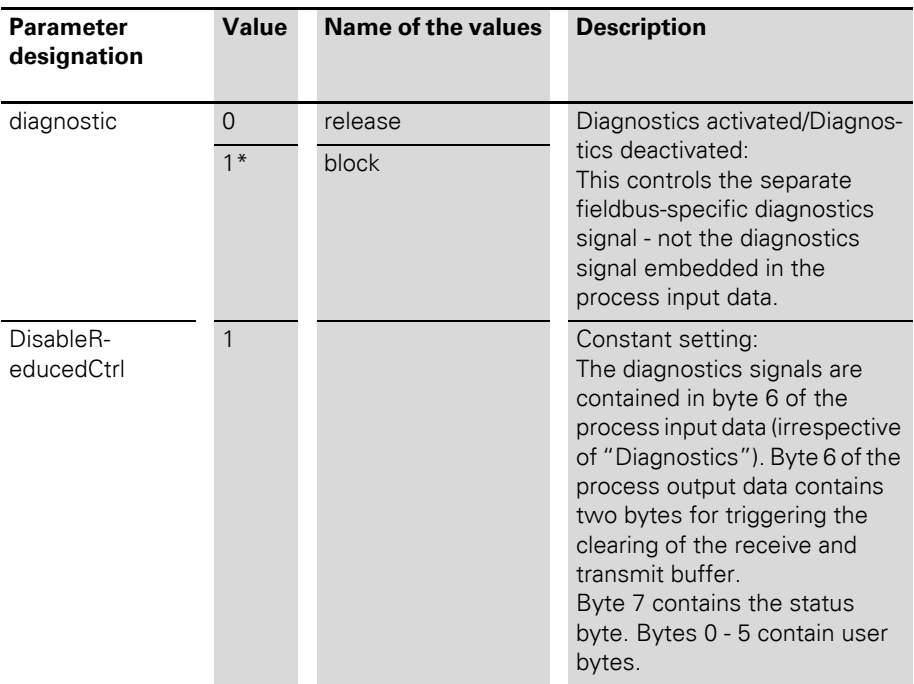

Table 10: Meaning of the data bits (parameters):

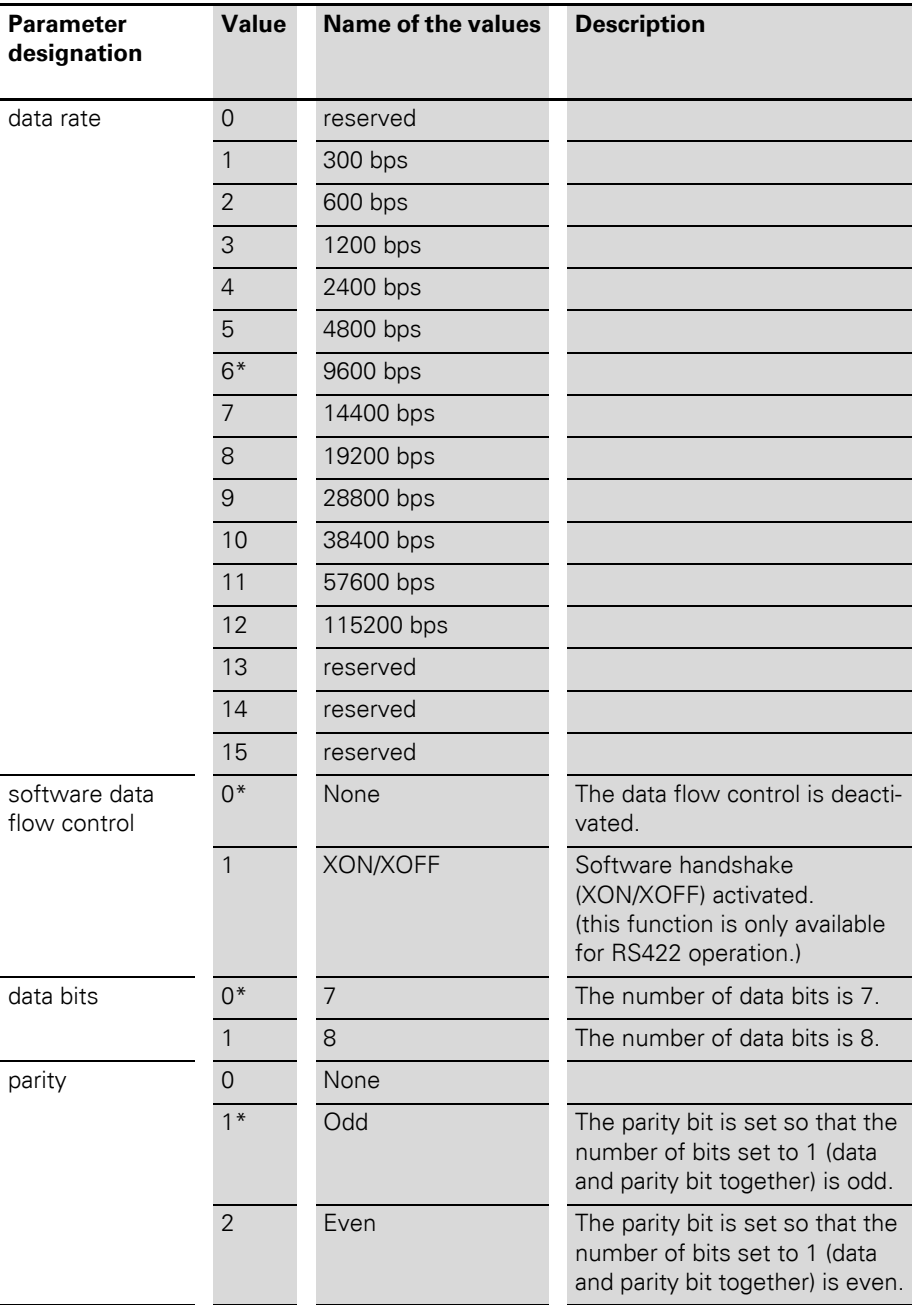

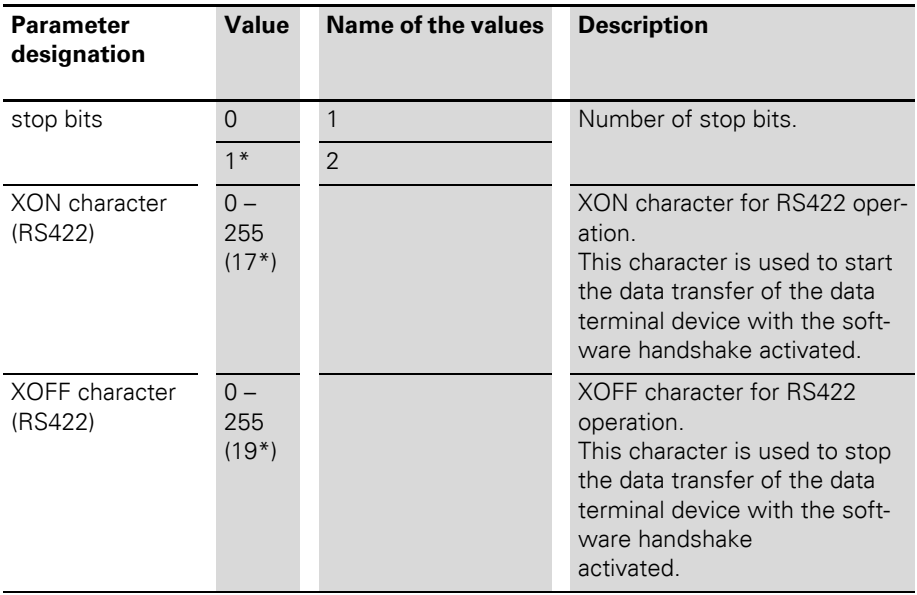

\* Factory setting

#### <span id="page-32-0"></span>**Function blocks for SIMATIC S7**

The FBSENDRSXXX, FBRECVRSXXX and FBSRRSXXX function blocks are designed for the SIMATIC S7 (Siemens) PLC system and PROFIBUS-DP. The function blocks control the data exchange between the PLC and the XN-1RS485/422 module. The transfer format is 8 bytes in length, consisting of 2 bytes of control data and 6 bytes of user data.

The data range of the data bytes to be transmitted or received within the Siemens S7 PLC is optional.

Data sets of up to 65526 data bytes can be transferred, depending on the capability of the PLC.

The system function blocks SFC14 and SFC15 from Siemens are used in order to ensure consistent data exchange. The return values are transferred transparently, and the meaning of the error numbers can be obtained from the manual "System software for S7-300/400".

# 2 Integrating the Module in PROFIBUS-DP Function blocks for SIMATIC S7

#### <span id="page-33-0"></span>**Transmit data FBSENDRSXXX**

The FBSENDRSXXX software function block is a data handling function block exclusively for transmitting data to the XN-1RS485/422 module.

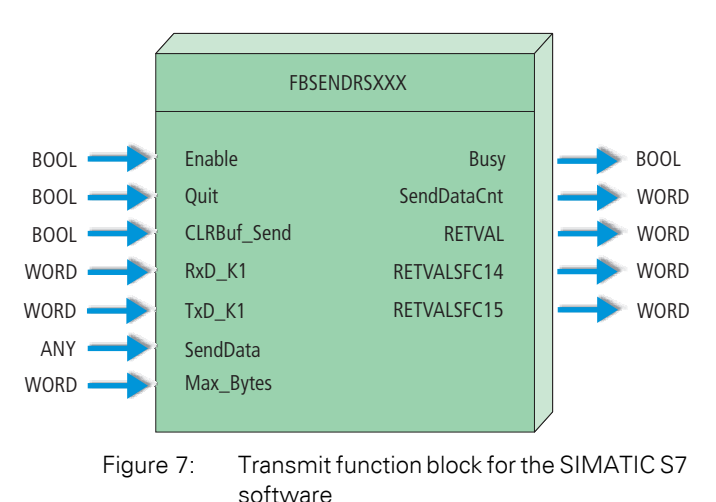

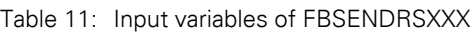

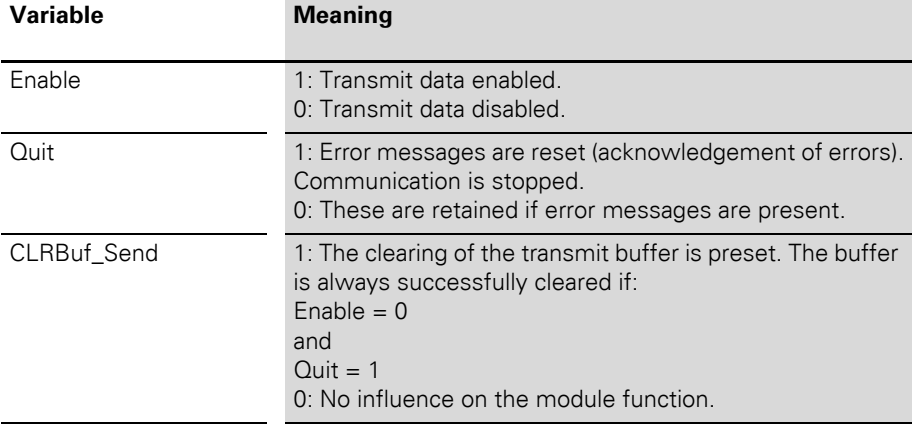

# 2 Integrating the Module in PROFIBUS-DP Function blocks for SIMATIC S7

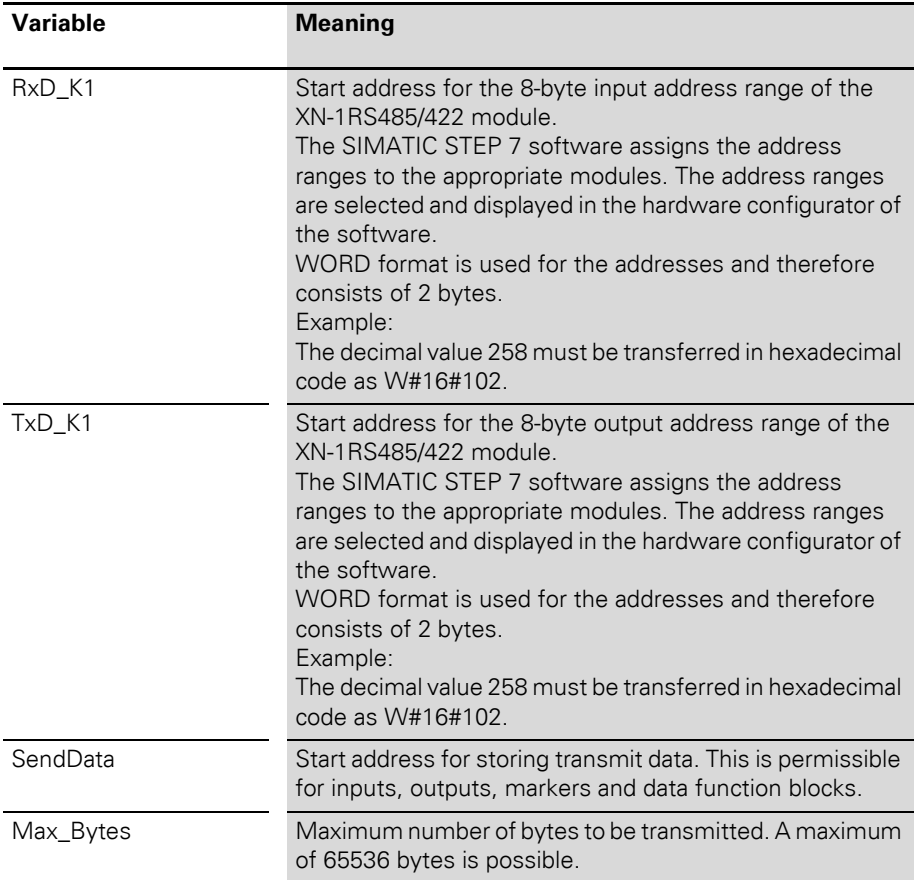

# 2 Integrating the Module in PROFIBUS-DP Function blocks for SIMATIC S7

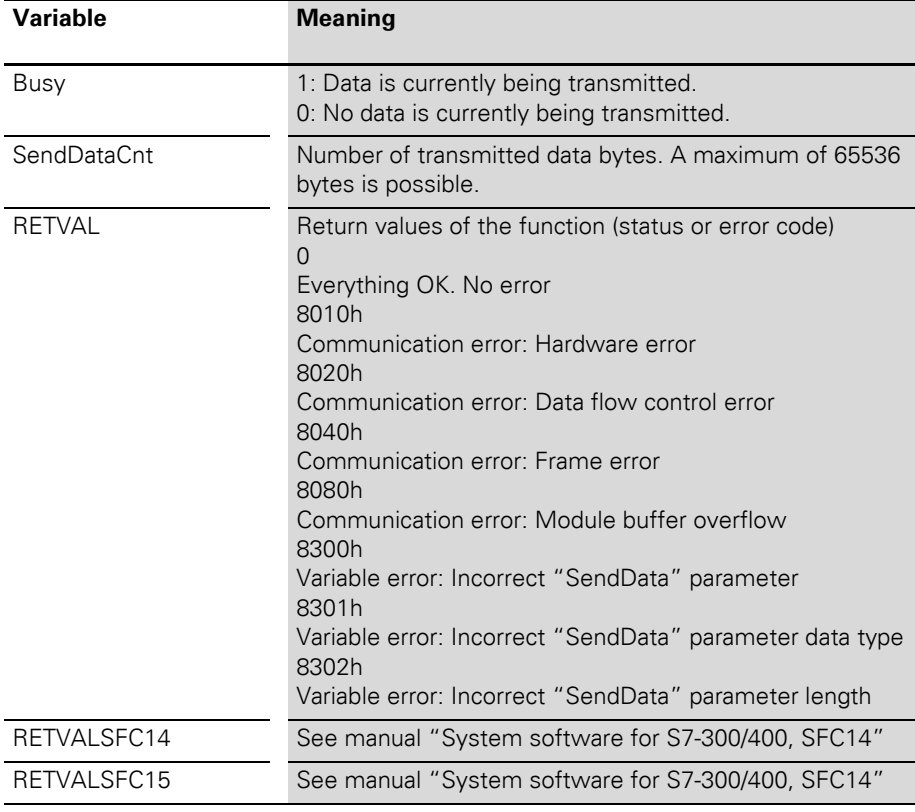

Table 12: Output variables of FBSENDRSXXX
#### 2 Integrating the Module in PROFIBUS-DP Function blocks for SIMATIC S7

#### **FBRECVRSXXX receive data**

The FBRECVRSXXX function block is a data handling function block exclusively for receiving data from the XN-1RS485/422 module.

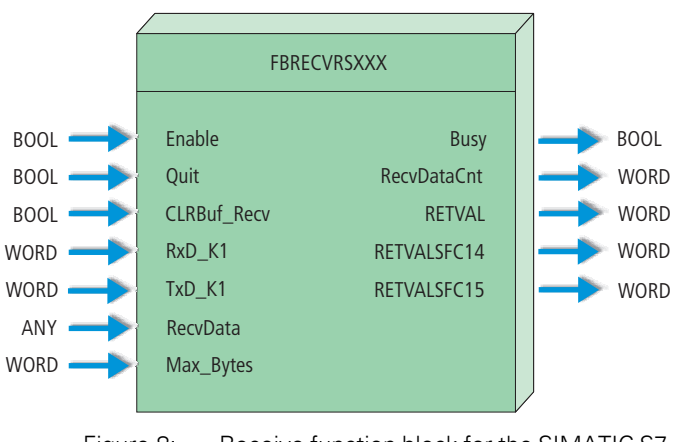

Figure 8: Receive function block for the SIMATIC S7 software

# 2 Integrating the Module in PROFIBUS-DP

Function blocks for SIMATIC S7

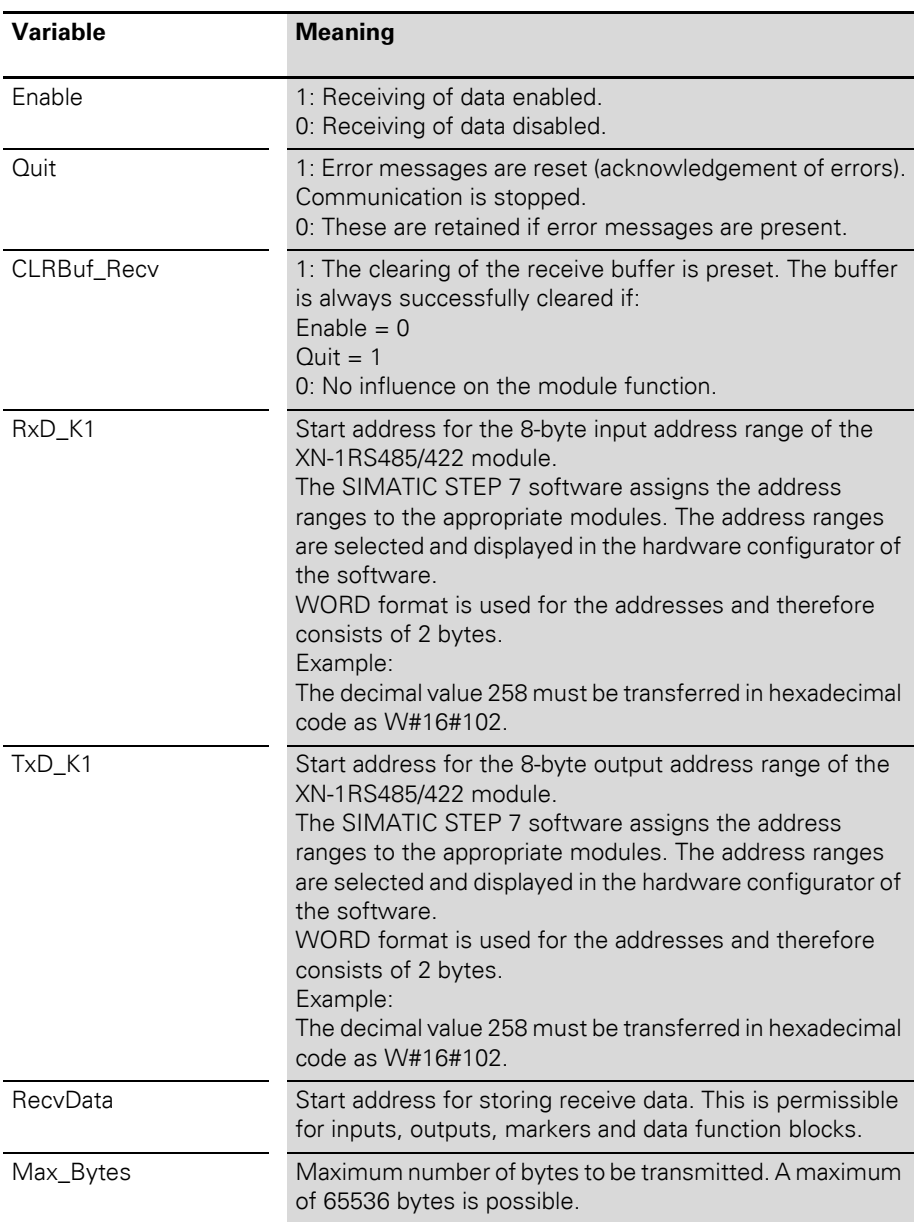

Table 13: Input variables of the FBRECVRSXXX

| <b>Variable</b>    | <b>Meaning</b>                                                                                                    |
|--------------------|----------------------------------------------------------------------------------------------------|
| Busy               | 1: Data is currently being received.<br>0: No data is currently being received.                                                                                                    |
| <b>RecvDataCnt</b> | Number of received data bytes. A maximum of 65536<br>bytes is possible.                                                                                                    |
| <b>RETVAL</b>      | Return values of the function (status or error code)<br>$\Omega$<br>Everything OK. No error<br>8010 <sub>hex</sub><br>Communication error: Hardware error<br>8020 <sub>hex</sub><br>Communication error: Data flow control error<br>8040 <sub>hex</sub><br>Communication error: Frame error<br>8080 <sub>hex</sub><br>Communication error: Module buffer overflow<br>8300 <sub>hex</sub><br>Variable error: Incorrect "RecvData" parameter<br>8301 <sub>hex</sub><br>Variable error: Incorrect "RecvData" parameter data type<br>8302 <sub>hex</sub><br>Variable error: Incorrect "RecvData" parameter length |
| RETVALSFC14        | See manual "System software for S7-300/400, SFC14"                                                                                                    |
| RETVALSFC15        | See manual "System software for S7-300/400, SFC14"                                                                                                    |

Table 14: Output variables of FBRECVRSXXX

#### 2 Integrating the Module in PROFIBUS-DP Function blocks for SIMATIC S7

#### **FBSRRSXXX send and receive data**

The FBSRRXXX function block is a data handling function block for simultaneously transmitting data to and receiving data from the XN-1RS485/422 module.

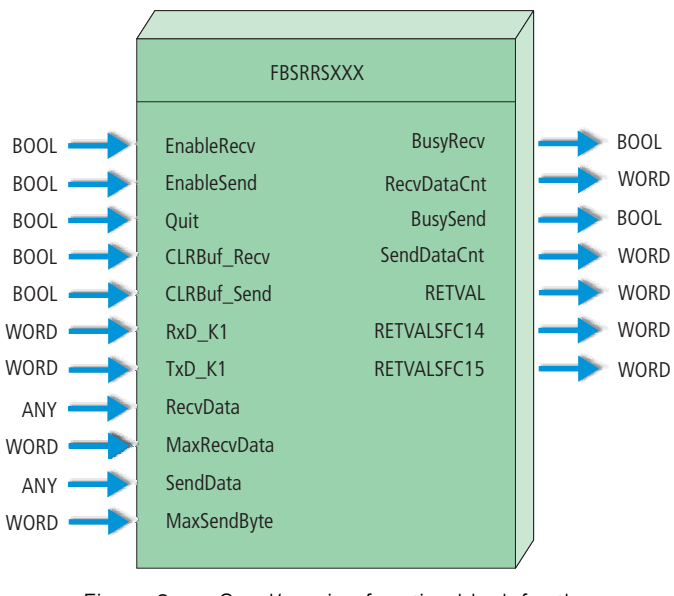

Figure 9: Send/receive function block for the SIMATIC S7 software

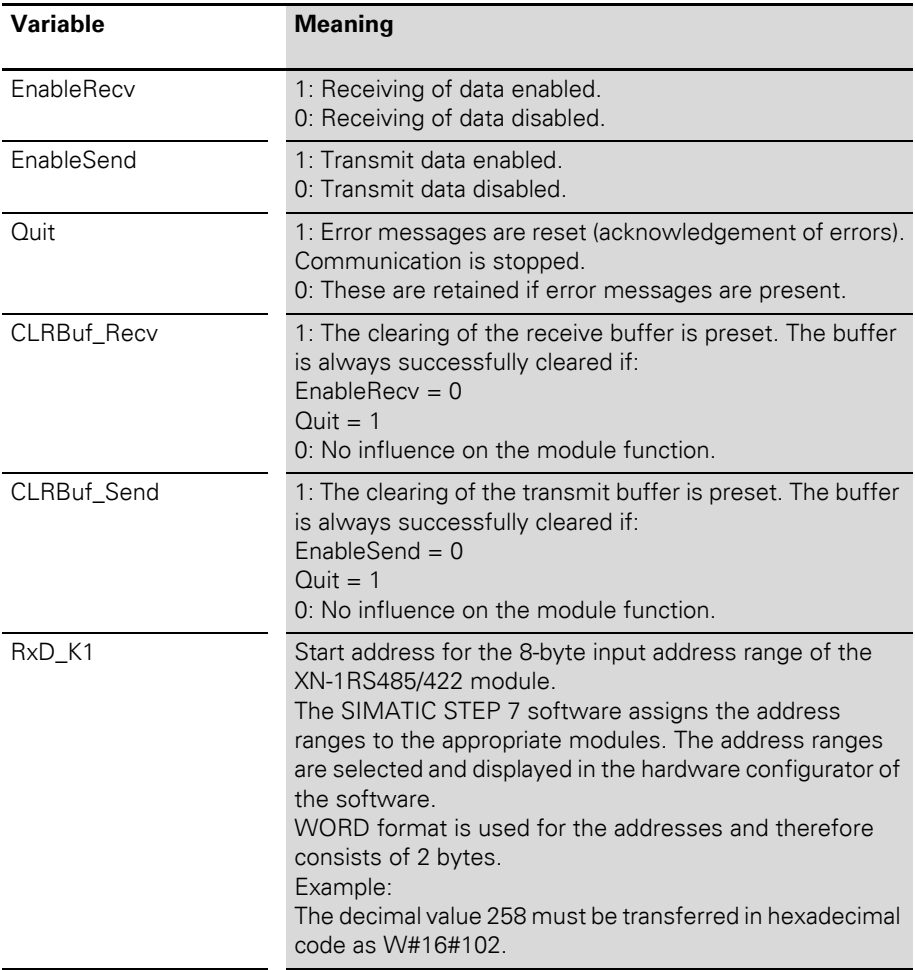

Table 15: Input variables of FBSRRSXXX

### 2 Integrating the Module in PROFIBUS-DP

Function blocks for SIMATIC S7

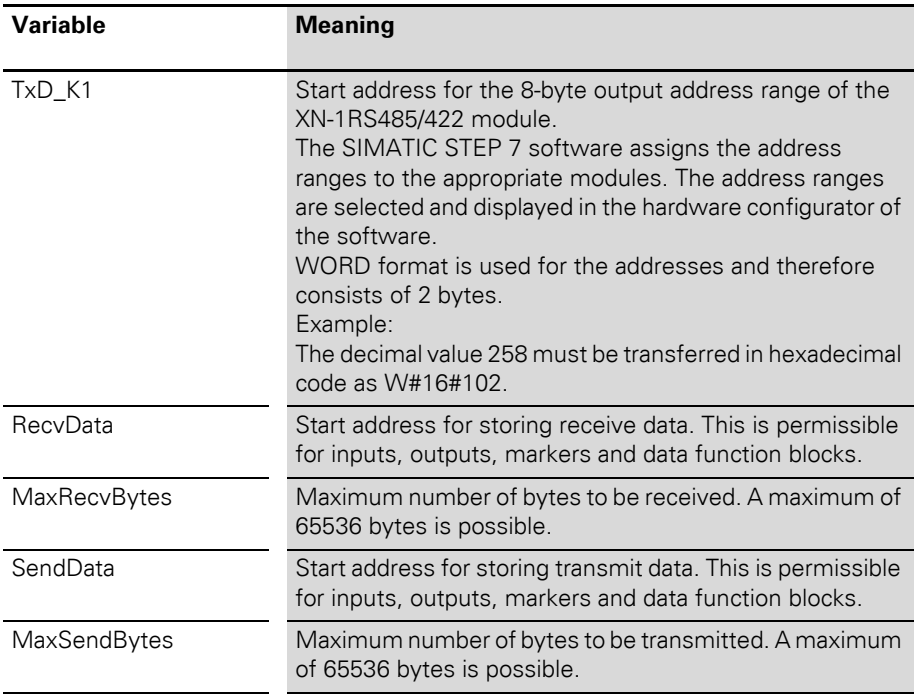

| <b>Variable</b>    | <b>Meaning</b>                                                                                                    |
|--------------------|----------------------------------------------------------------------------------------------------|
| BusyRecv           | 1: Data is currently being received.<br>0: No data is currently being received.                                                                                                    |
| <b>RecvDataCnt</b> | Number of received data bytes. A maximum of 65536<br>bytes is possible.                                                                                                    |
| <b>BusySend</b>    | 1: Data is currently being transmitted.<br>0: No data is currently being transmitted.                                                                                                    |
| SendDataCnt        | Number of transmitted data bytes. A maximum of 65536<br>bytes is possible.                                                                                                    |
| <b>RETVAL</b>      | Return values of the function (status or error code)<br>0000 <sub>hex</sub><br>Everything OK. No error<br>8010 <sub>hex</sub><br>Communication error: Hardware error<br>8020 <sub>hex</sub><br>Communication error: Data flow control error<br>8040 <sub>hex</sub><br>Communication error: Frame error<br>8080 <sub>hex</sub><br>Communication error: Module buffer overflow<br>8100 <sub>hex</sub><br>Variable error: Incorrect "RecvData" parameter<br>8101 <sub>hex</sub><br>Variable error: Incorrect "RecvData" parameter data type<br>8102 <sub>hex</sub><br>Variable error: Incorrect "RecvData" parameter length<br>8200 <sub>hex</sub><br>Variable error: Incorrect "SendData" parameter<br>8201 <sub>hex</sub><br>Variable error: Incorrect "SendData" parameter data type<br>8202 <sub>hex</sub><br>Variable error: Incorrect "SendData" parameter length |
| RETVALSFC14        | See manual "System software for S7-300/400, SFC14"                                                                                                    |
| RETVALSFC15        | See manual "System software for S7-300/400, SFC14"                                                                                                    |

Table 16: Output variables of FBSRRSXXX

#### 2 Integrating the Module in PROFIBUS-DP Function blocks for SIMATIC S7

## **3 Integrating the Module in DeviceNet**

**Process image** The structure of the process image is represented with symbolic names. These correspond to the attribute names which also correspond to the relevant functions.

> The bits and bit groups assigned to the names indicate numerical values.

The meaning of the numerical values is explained in the description of the attributes.

#### **Process input**

Table 17: Structure of the data bytes in the DeviceNet ACTIVE MODE = "1byte ctrl/status header"

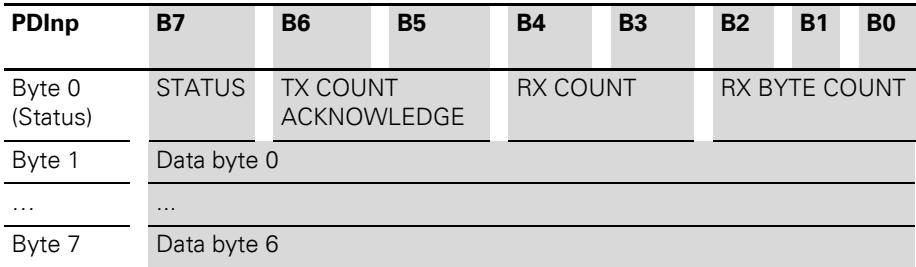

## 3 Integrating the Module in DeviceNet

Process image

Table 18: Structure of the data bytes in the DeviceNet ACTIVE MODE = "2byte ctrl/status header"

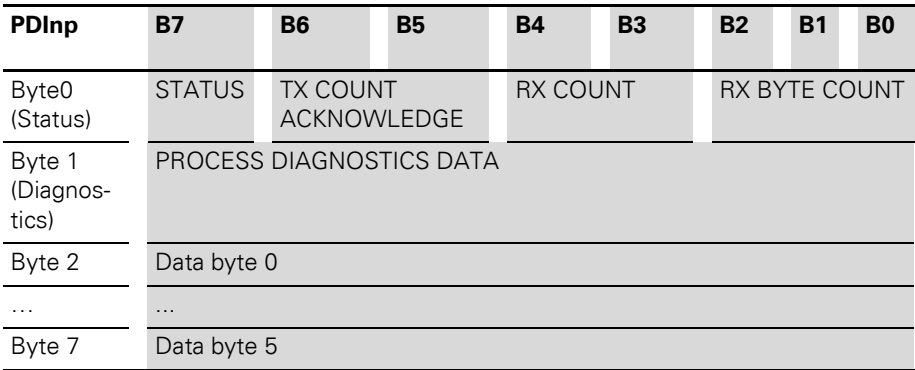

#### 3 Integrating the Module in DeviceNet Process image

#### **Process output**

The individual bits and bit groups represent numerical values.

The meaning of the numerical values is explained in the description of the attributes.

Table 19: Structure of the data bytes in the DeviceNet with ACTIVE MODE = "1byte ctrl/status header"

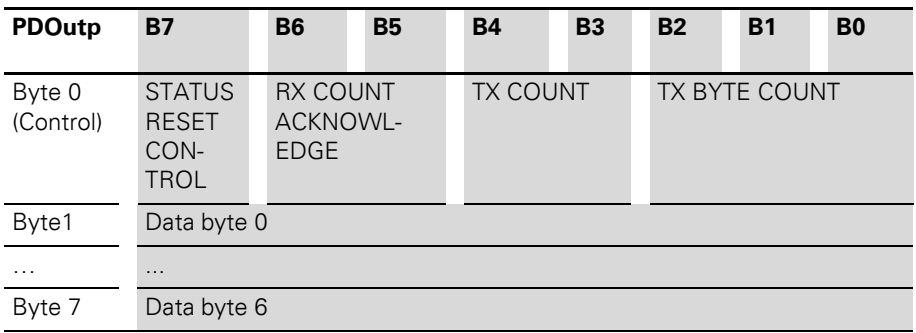

## 3 Integrating the Module in DeviceNet

#### Process image

Table 20: Structure of the data bytes in the DeviceNet with ACTIVE MODE = "2byte ctrl/status header"

| <b>PDOutp</b>       | <b>B7</b>                                            | <b>B6</b>                                         | <b>B5</b> | <b>B4</b>       | <b>B3</b> | <b>B2</b> | <b>B1</b>                          | <b>B0</b>                          |
|---------------------|------------------------------------------------------|---------------------------------------------------|-----------|-----------------|-----------|-----------|------------------------------------|------------------------------------|
| Byte 0<br>(Control) | <b>STATUS</b><br><b>RESET</b><br>CON-<br><b>TROL</b> | <b>RX COUNT</b><br><b>ACKNOWL-</b><br><b>EDGE</b> |           | <b>TX COUNT</b> |           |           | <b>TX BYTE COUNT</b>               |                                    |
| Byte 1              | reserved                                             |                                                   |           |                 |           |           | <b>RXBUF</b><br><b>FLUSH</b><br>1) | <b>TXBUF</b><br><b>FLUSH</b><br>2) |
| Byte2               | Data byte 0                                          |                                                   |           |                 |           |           |                                    |                                    |
| $\cdots$            | $\cdots$                                             |                                                   |           |                 |           |           |                                    |                                    |
| Byte 7              | Data byte 5                                          |                                                   |           |                 |           |           |                                    |                                    |

1) RXBUF FLUSH: The RXBUF FLUSH bit is used for clearing the receive buffer. If STATUS RESET CONTROL  $= 1$ : A request with RXBUF FLUSH = 1 will be ignored. If STATUS RESET CONTROL =  $0$ With RXBUF FLUSH  $= 1$  The receive buffer is cleared. 2) TXBUF FLUSH: The TXBUF FLUSH bit is used for clearing the transmit buffer. If STATUS RESET CONTROL = 1: A request with TXBUF FLUSH = 1 will be ignored. If STATUS RESET CONTROL =  $0$ With TXBUF FLUSH  $= 1$  The receive buffer is

cleared.

#### **RS485/422 Module Class (VSC115)** This class contains all the parameters and information relating to the XN-1RS485/422 module.

| Attr.<br>no.                | <b>Attribute</b><br>name        | <b>Access</b> | <b>Type</b>  | <b>Description</b>                                                                                           |
|-----------------------------|---------------------------------|---------------|--------------|----------------------------------------------------------------------------------------------------|
| dec.<br>(hex.)              |                                 |               |              |                                                                                                    |
| 100<br>$(64_{\text{hex}})$  | <b>CLASS</b><br><b>REVISION</b> | G             | <b>UINT</b>  | Contains the revision number of<br>this class (Maj. Rel. $\times$ 1000 + Min.<br>Rel.).                      |
| 101<br>(65 <sub>hex</sub> ) | <b>MAX</b><br><b>INSTANCE</b>   | G             | <b>USINT</b> | Contains the number of the highest<br>instance of an object created on<br>this level in the class hierarchy. |
| 102<br>(66 <sub>hex</sub> ) | #OF<br><b>INSTANCES</b>         | G             | <b>USINT</b> | Contains the number of object<br>instances created on this class<br>level.                                   |
| 103<br>(67 <sub>hex</sub> ) | <b>MAX CLASS</b><br><b>ATTR</b> | G             | <b>USINT</b> | Contains the number of the last<br>class attribute implemented.                                              |

Table 21: Class Instance

| Attr.<br>no.                | <b>Attribute</b><br>name                          | <b>Access</b> | <b>Type</b>             | <b>Description</b>                                                                                                    |
|-----------------------------|---------------------------------------------------|---------------|-------------------------|----------------------------------------------------------------------------------------------------|
| dec.<br>(hex.)              |                                                   |               |                         |                                                                                                    |
| 100<br>$(64_{\text{hex}})$  | <b>MAX</b><br>OBJECT<br><b>ATTRIBUTE</b>          | G             | <b>USINT</b>            | Contains the number of the last<br>object attribute implemented.                                                                                                    |
| 101<br>(65 <sub>hex</sub> ) | <b>MODULE</b><br><b>PRESENT</b>                   | G             | <b>BOOL</b>             | 0: XI/ON module is not plugged in,<br>empty base module.<br>1: XI/ON module is plugged in                                                                                                    |
| 102<br>$(66_{hex})$         | <b>TERMINAL</b><br><b>SLOT</b><br><b>NUMBER</b>   | G             | <b>USINT</b>            | The slot number of the base<br>module (base module to the right<br>of the gateway = $No. 1)$ belonging<br>to the module. Corresponds to the<br>instance number within the<br>TERMINAL SLOT CLASS. |
| 103<br>$(67_{hex})$         | MODULE ID                                         | G             | <b>DWORD</b>            | Contains the module ID.                                                                                                    |
| 104<br>(68 <sub>hex</sub> ) | <b>MODULE</b><br>ORDER<br><b>NUMBER</b>           | G             | <b>UDINT</b>            | Contains the order number of the<br>module.                                                                                                    |
| 105<br>$(69_{hex})$         | <b>MODULE</b><br>ORDER<br><b>NAME</b>             | G             | SHORT_<br><b>STRING</b> | Contains the module name, e.g.<br>XN-1RS485/422.                                                                                                    |
| 106<br>$(6A_{hex})$         | <b>MODULE</b><br><b>REVISION</b><br><b>NUMBER</b> | G             | <b>USINT</b>            | Contains the revision number of<br>the module firmware.                                                                                                    |

Table 22: Object Instances

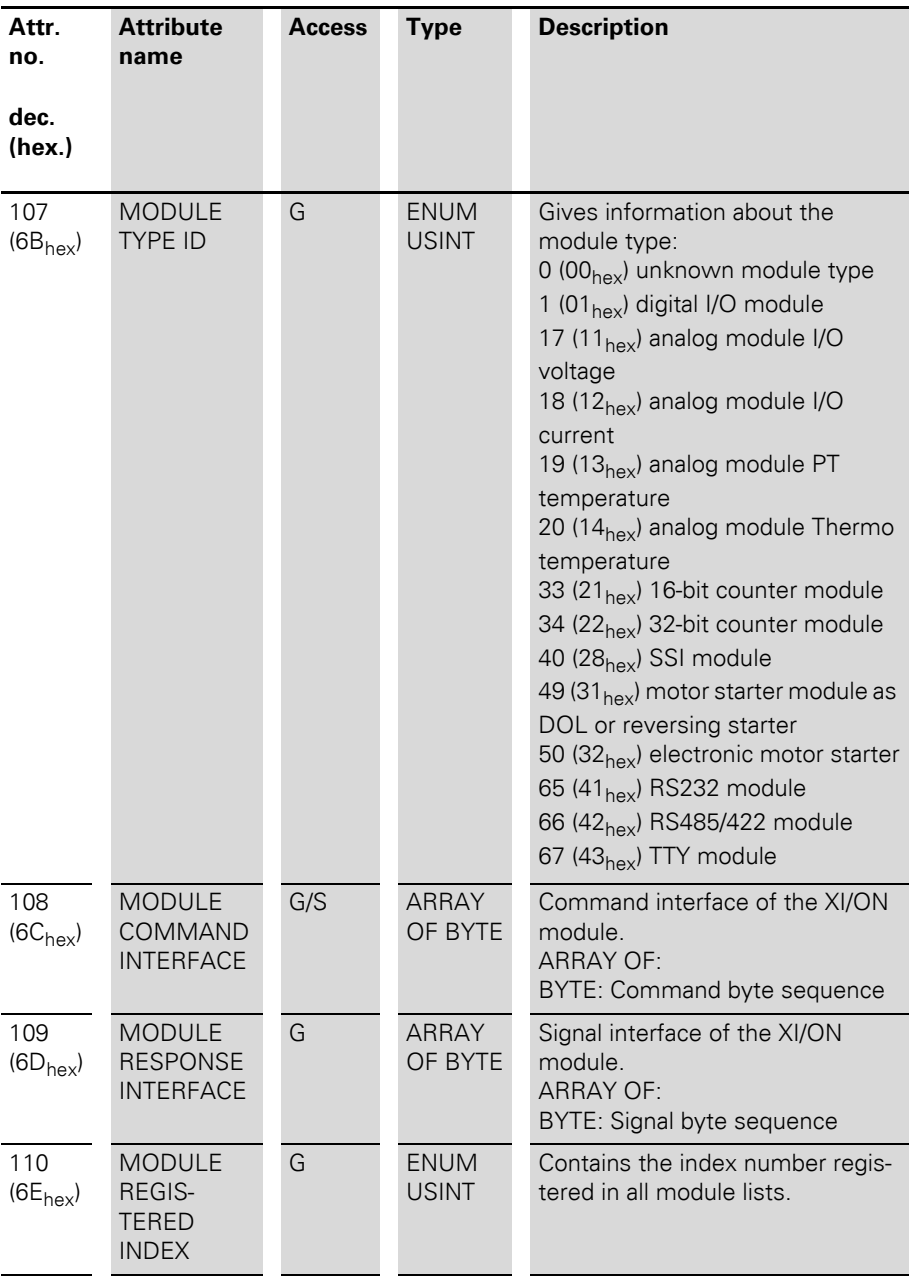

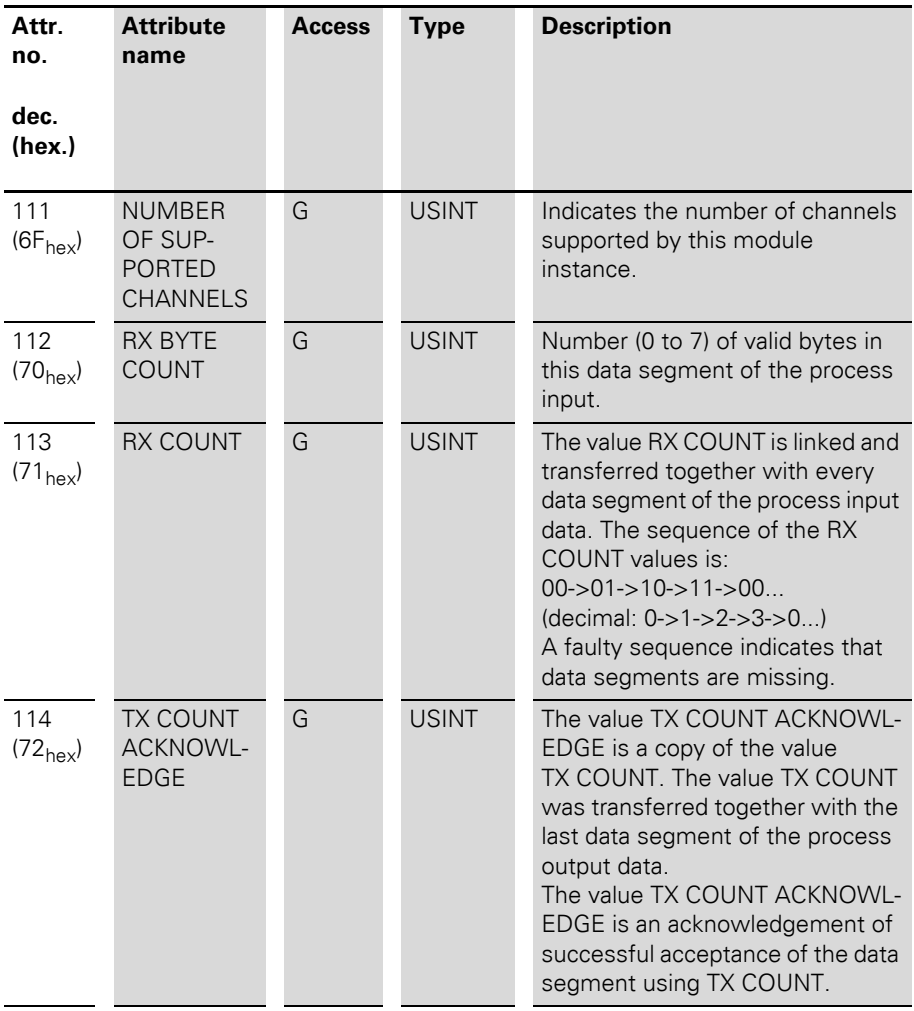

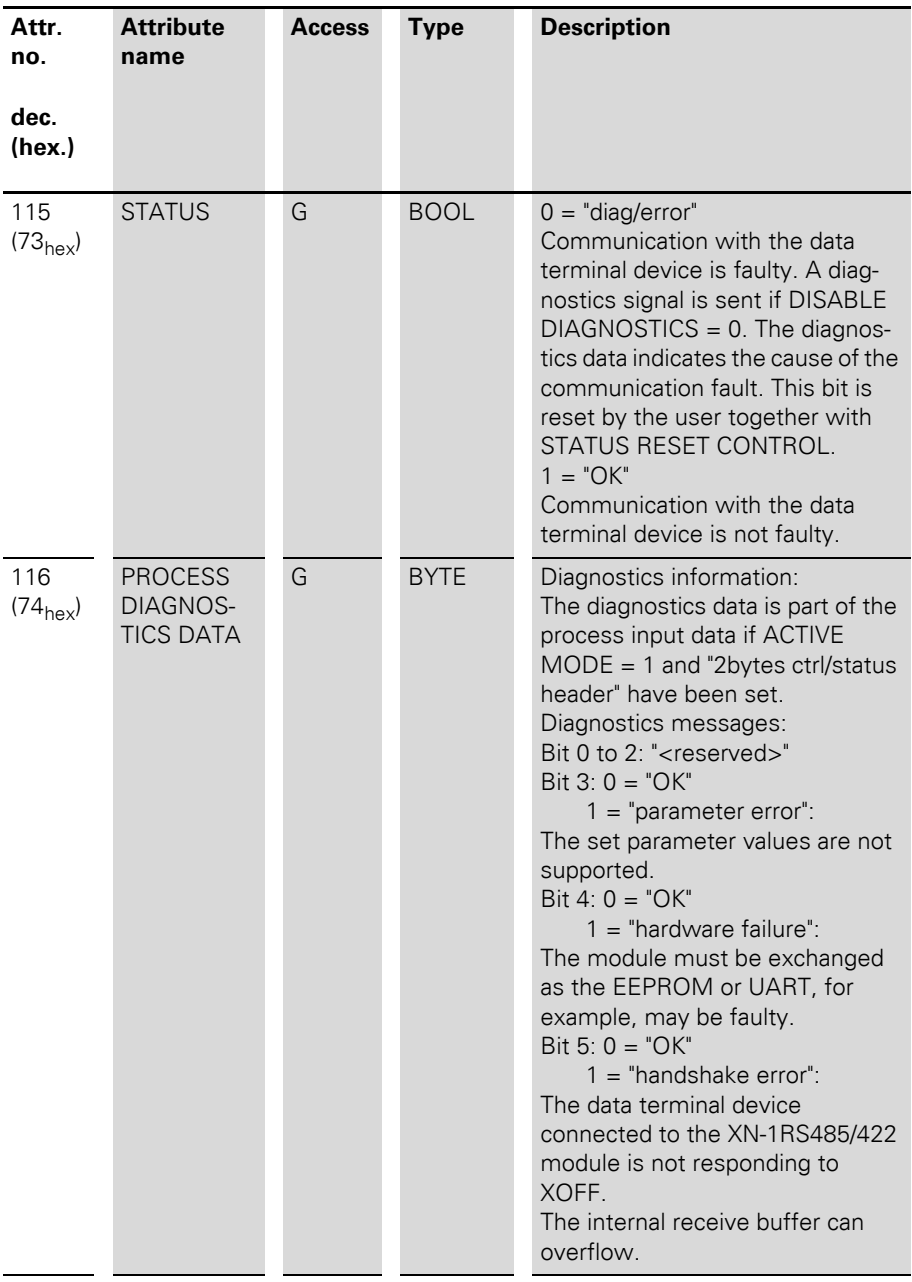

116  $(74_{\text{hex}})$  $\text{Bit } 6: 0 = "OK"$  $1 = "frame error":$ The XN-1RS485/422 module parameters must be defined in order for it to be adapted to the data structure of the DTE. A frame error is output if the parameter setting (number of data bits, stop bits, type of parity) is not suitable.  $\text{Bit } 7 \cdot 0 = "OK"$  $1 =$  "buffer overflow": The receive buffer (RX buffer) has overflowed. Bit 8 to 15: "<reserved>" 117  $(75<sub>hor</sub>)$ RX DATA G ARRAY OF BYTE Receive data Number: 0 to 7 bytes. 118  $(76_{\text{hav}})$ RX DATA AND RELEASE G ARRAY OF BYTE Receive data and an acknowledgement of successful receipt. The receive buffer is immediately enabled again. Number: 0 to 7 bytes. 119  $(77<sub>hex</sub>)$ TX BYTE COUNT G/S USINT Number (0 to 7) of valid user bytes in this data segment. 120  $(78<sub>hex</sub>)$ TX COUNT G/S USINT The value TX COUNT is linked and transferred together with every data segment of the process output data. The sequence of the TX COUNT values is:  $00 - 01 - 10 - 11 - 00$ ... (decimal: 0->1->2->3->0...) A faulty sequence indicates that data segments are missing. **Attr. no. dec. (hex.) Attribute name Access Type Description**

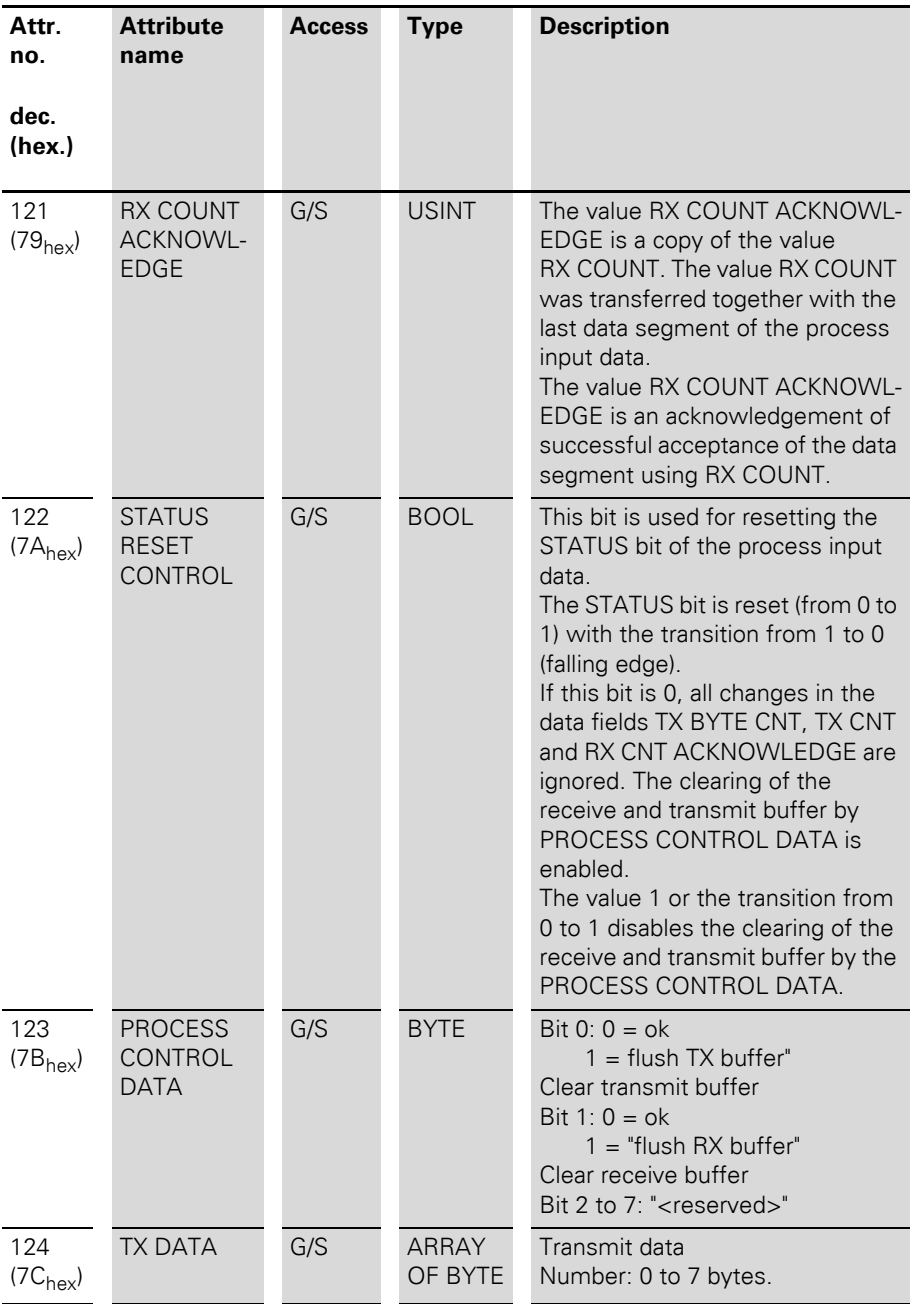

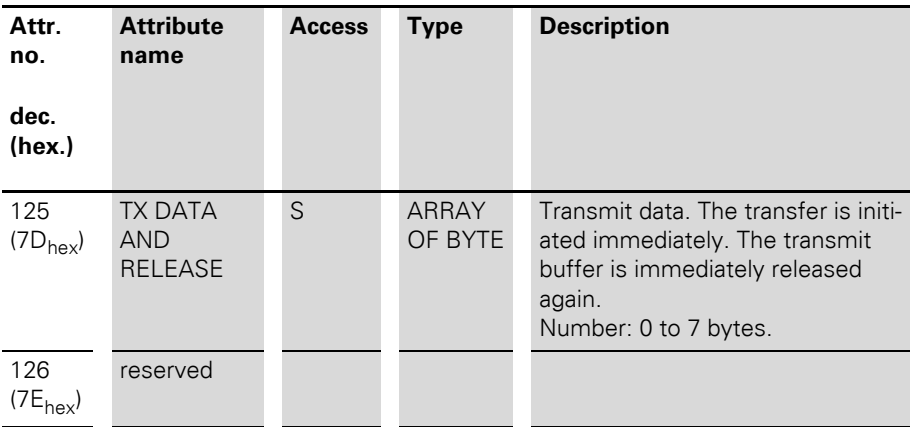

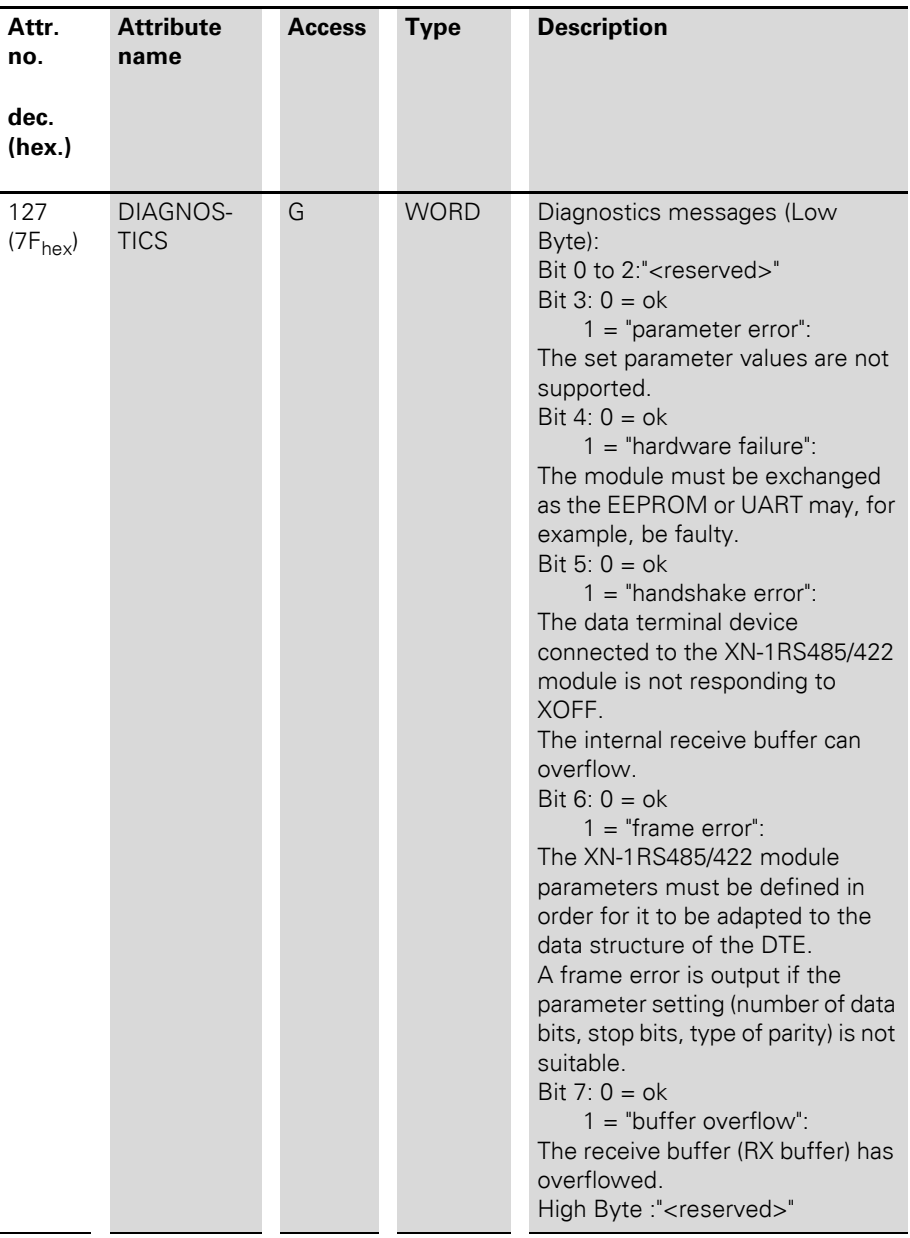

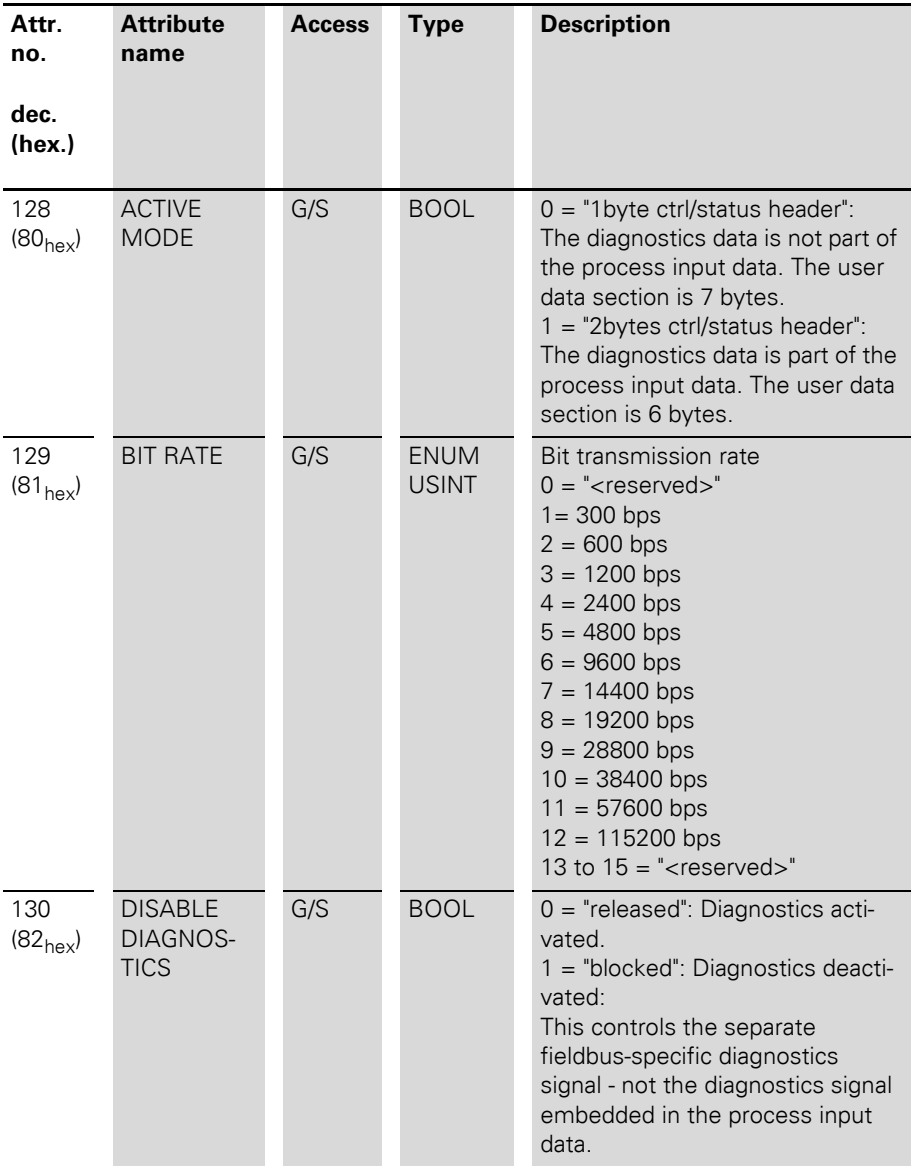

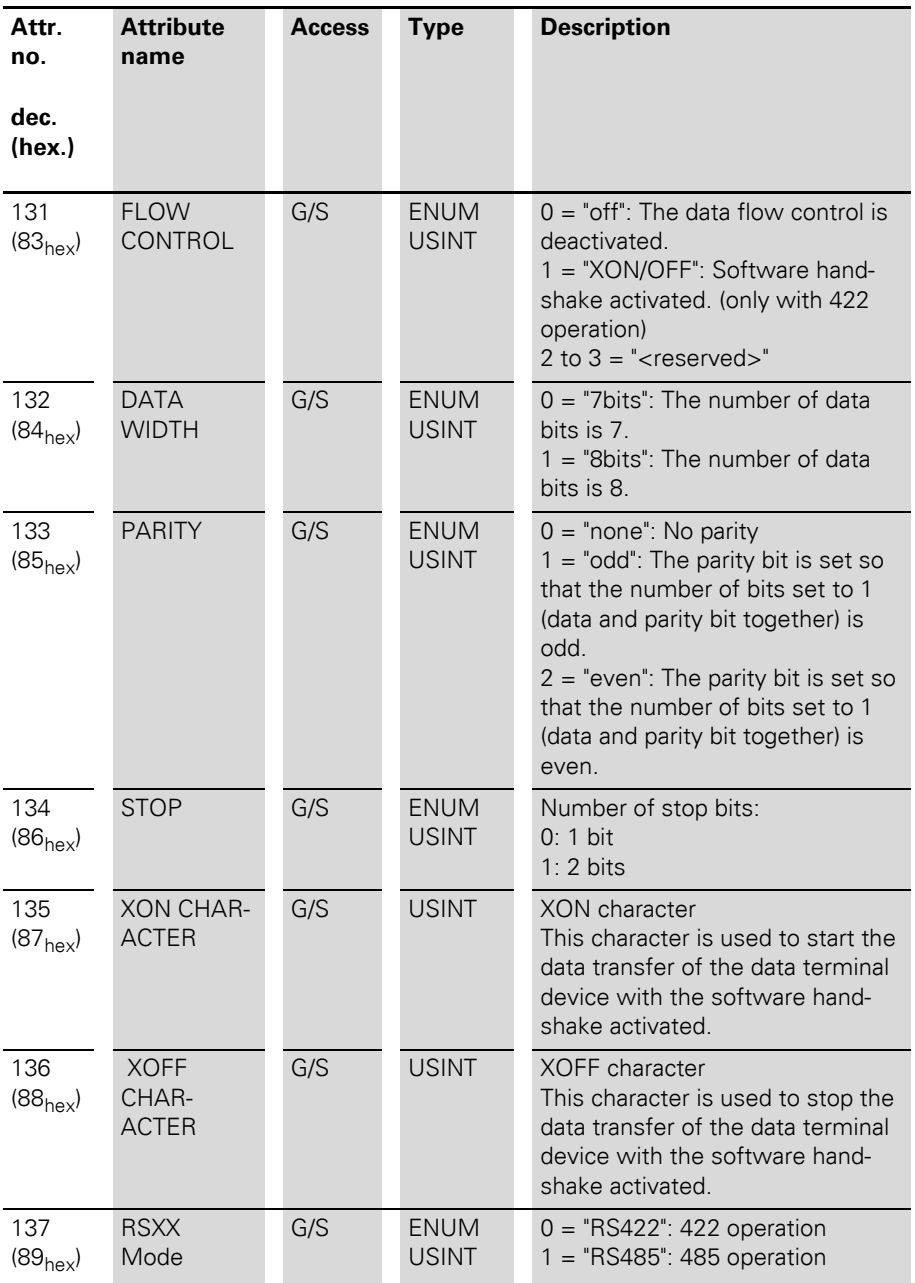

## **4 Integrating the Module in CANopen**

**Introduction** The support of XN-1RS485/422 modules has been implemented from firmware version V3.00 of XN-GW-CANOPEN.

**General description** XN-1RS485/422 modules are detected as such by the gateway and treated in CANopen as a separate module group together with the XN1RS232 modules. As there is not a corresponding device profile for this module group, all objects created for addressing these modules are stored in the manufacturer-specific range of the object dictionary.

> Table 23: New manufacturer-specific CANopen objects for the XN-1RS485/422

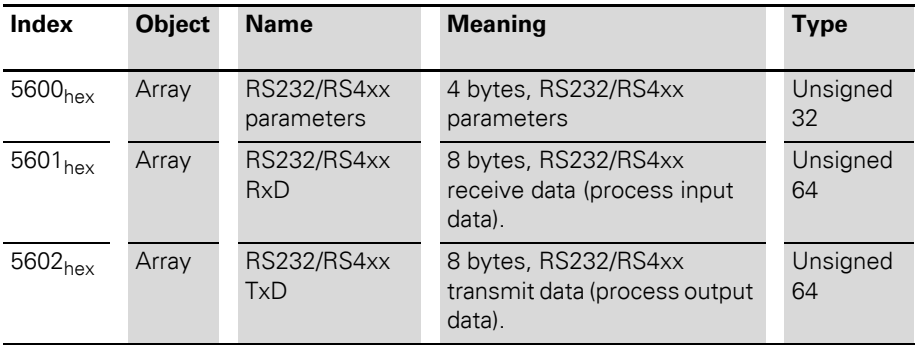

#### **Object description Object 5600hex – RS232/RS4xx parameters**

The parameter setting of the XN-1RS485/422 module enables communication with different data terminal devices. The handshake procedure (software) can be selected. The number of data bits embedded in the telegram, the type of parity, the number of stop bits, the bit transmission rate and the XON/XOFF character used must be configured in the module with the appropriate parameters in order to adapt it to the data format of the data terminal device.

4 bytes are used for the module parameters.

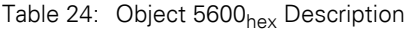

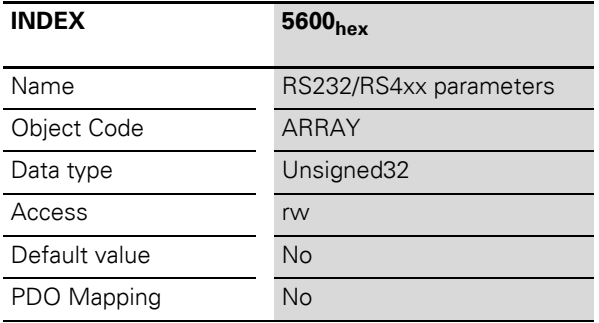

|                  | Bit 7                              | Bit 6                                | Bit 5               | Bit 4                  | Bit 3          | Bit 2  | Bit 1 | Bit 0 |
|------------------|------------------------------------|--------------------------------------|---------------------|------------------------|----------------|--------|-------|-------|
| <b>Byte</b><br>0 | <b>Disable</b><br>Diagnos-<br>tics | <b>Disable</b><br>Reduced<br>Control | X                   | Select<br><b>RS485</b> | <b>BitRate</b> |        |       |       |
| <b>Byte</b>      | X                                  | $\times$                             | <b>Flow Control</b> |                        | Data           | Parity |       | Stop  |
| Byte<br>2        | <b>XONChar</b>                     |                                      |                     |                        |                |        |       |       |
| Byte<br>3        | <b>XOFFChar</b>                    |                                      |                     |                        |                |        |       |       |

Table 25: Structure of the data bytes

| <b>Parameter</b><br>designation         | Value        | <b>Description</b>                                                                                                    |
|-----------------------------------------|--------------|----------------------------------------------------------------------------------------------------|
| DisableDiagnos-<br>tics                 | 0<br>$1*$    | Diagnostics activated $= 0$<br>Diagnostics deactivated $= 1$<br>This controls the separate fieldbus-specific diagnostics<br>signal - not the diagnostics signal embedded in the<br>process input data (object 5601 <sub>hex</sub> ).                                                                                                    |
| Disable <sub>R</sub> -<br>educedControl | $\Omega$     | The diagnostics messages are not part of the process<br>input data (object $5601_{hex}$ ). Bytes1 to 7 can therefore<br>be used for the user data.                                                                                                    |
|                                         | $\mathbf{1}$ | The diagnostics messages are contained in byte 1 of<br>the object 5601 <sub>hex</sub> (irrespective of "DisableDiagnos-<br>tics"). Byte 0 contains the status and control byte.<br>Bytes 2 to 7 are available for the user data.<br>The structure of the object $5602hex$ is also changed by<br>this setting. At the location of the first data byte, byte 1<br>of the object 5602 <sub>hex</sub> contains a byte with two control<br>bits. These can initiate a clearing of the receive and<br>transmit buffer. |
| Select RS485                            | $0*$         | RS422 operation                                                                                                    |
|                                         | $\mathbf{1}$ | RS485 operation                                                                                                    |

Table 26: Meaning of the data bits

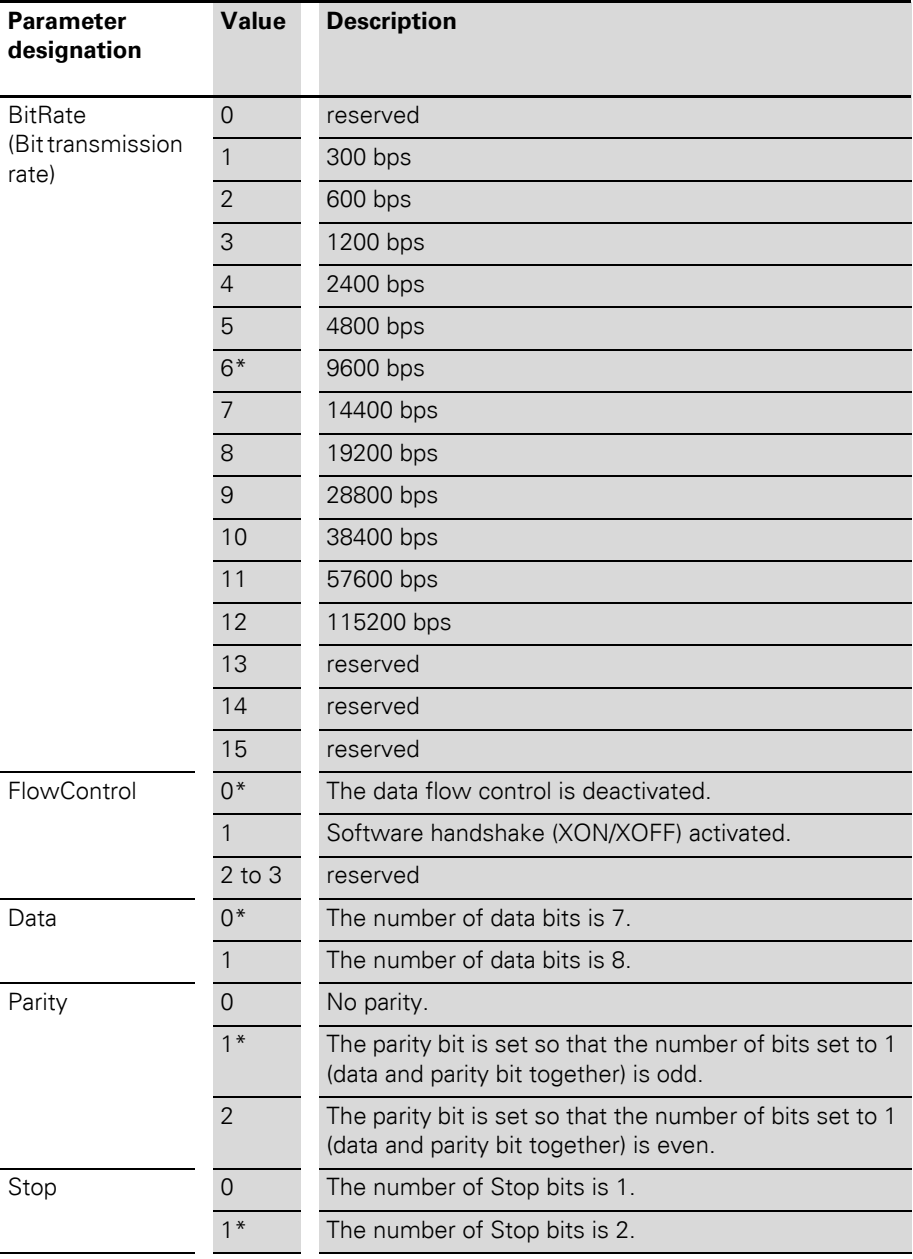

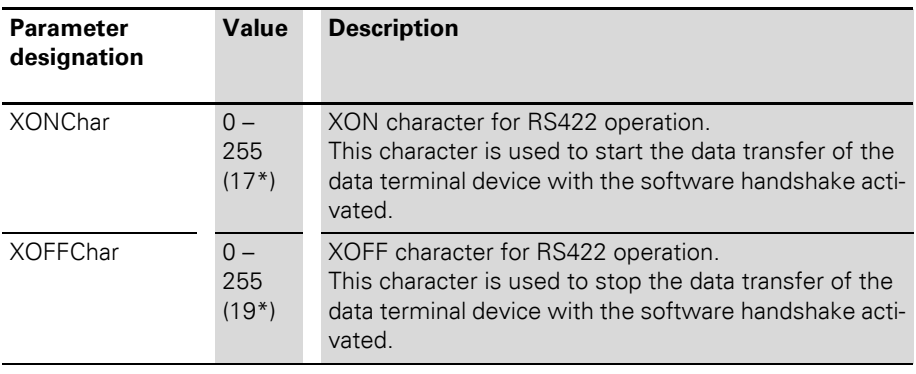

\* Factory setting

#### **Object 5601hex – RS232/RS4xx RxD**

Process input data is data that is transmitted from the connected field device via the XN-1RS485/422 module to the communication partner (e.g. PLC). The data received from the device by the XN-1RS485/422 module is entered in a 128 byte receive buffer and then transferred in segments to the communication partner via the module bus and the gateway.

This is transferred in an 8-byte format as follows:

- 6 bytes or 7 bytes are used to contain the user data.
- 1 byte contains the diagnostics data depending on the parameter setting.
- 1 status byte is required to ensure trouble-free transmission of the data.

| <b>INDEX</b>  | 5601 <sub>hex</sub> |
|---------------|---------------------|
| Name          | RS232/RS4xx RxD     |
| Object Code   | ARRAY               |
| Data type     | Unsigned64          |
| Access        | ro                  |
| Default value | <b>No</b>           |
| PDO Mapping   | Yes                 |

Table 27: Object 5601<sub>hex</sub> Description

Table 28: Structure of the data bytes with DisableReducedControl = 1 (in object  $5600_{\text{hex}}$ )

| <b>PDInp</b>                 | <b>B7</b>          | <b>B6</b>    | <b>B5</b>    | <b>B4</b>            | <b>B3</b>  | <b>B2</b>   | <b>B1</b> | B <sub>0</sub> |
|------------------------------|--------------------|--------------|--------------|----------------------|------------|-------------|-----------|----------------|
| Byte 0<br>(Status)           | <b>STAT</b>        | TX_CNT_ACK   |              | RX_CNT               |            | RX_BYTE_CNT |           |                |
| Byte 1<br>(Diagnos-<br>tics) | <b>Buf</b><br>Ovfl | Frame<br>Err | HndSh<br>Err | <b>Hw</b><br>Failure | Prm<br>Err | X           | X         | X              |
| Byte 2                       | Data byte 0        |              |              |                      |            |             |           |                |
| $\cdots$                     | $\cdots$           |              |              |                      |            |             |           |                |
| Byte 7                       | Data byte 5        |              |              |                      |            |             |           |                |

Table 29: Structure of the data bytes with DisableReducedControl = 0 (in object  $5600<sub>hex</sub>$ )

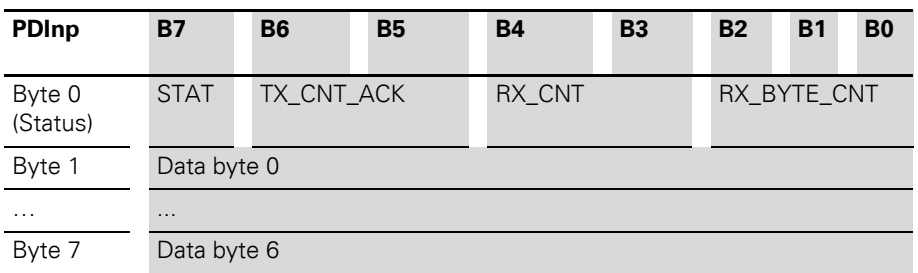

| <b>Designation</b> | <b>Value</b> | <b>Description</b>                                                                                                    |
|--------------------|--------------|----------------------------------------------------------------------------------------------------|
| <b>STAT</b>        | $0 - 1$      | 1: Communication with the data terminal device is<br>not faulty.<br>0: Communication with the data terminal device is<br>faulty. A diagnostics signal is sent if DisableDiag-<br>nostics = 0 (diagnostics activated). The diagnos-<br>tics data indicates the cause of the communication<br>fault.<br>This bit must be reset by the user with STATRES<br>in the process output data field (object $5602hex$ ). |
| TX_CNT_ACK         | $0 - 3$      | The value TX_CNT_ACK is a copy of the value<br>TX_CNT. The value TX_CNT was transferred<br>together with the last data segment of the process<br>output data.<br>The value TX_CNT_ACK is an acknowledgement<br>of successful acceptance of the data segment<br>using TX_CNT.                                                                                                    |
| RX_CNT             | $0 - 3$      | The value RX CNT is linked and transferred<br>together with every data segment of the process<br>input data. The sequence of the RX_CNT values is:<br>$00 \rightarrow 01 \rightarrow 10 \rightarrow 11 \rightarrow 00$<br>(decimal: $0 \rightarrow 1 \rightarrow 2 \rightarrow 3 \rightarrow 0$ )<br>A faulty sequence indicates that data segments<br>are missing.                                            |
| RX_BYTE_CNT        | $0 - 7$      | Number of valid bytes in this data segment.                                                                                                    |
| BufOvfl            | Bit 7        | $0 = \alpha k$                                                                                                    |
|                    |              | $1 =$ Buffer overflow<br>The receive buffer (RX buffer) has overflowed.                                                                                                    |
| FrameErr           | Bit 6        | $0 = ok$                                                                                                    |
|                    |              | $1 =$ Frame error<br>The XN-1RS485/422 module parameters must be<br>defined in order for it to be adapted to the data<br>structure of the DTE.<br>A frame error is output if the parameter setting<br>(number of data bits, stop bits, type of parity) is<br>incorrect.                                                                                                    |

Table 30: Meaning of the data bits

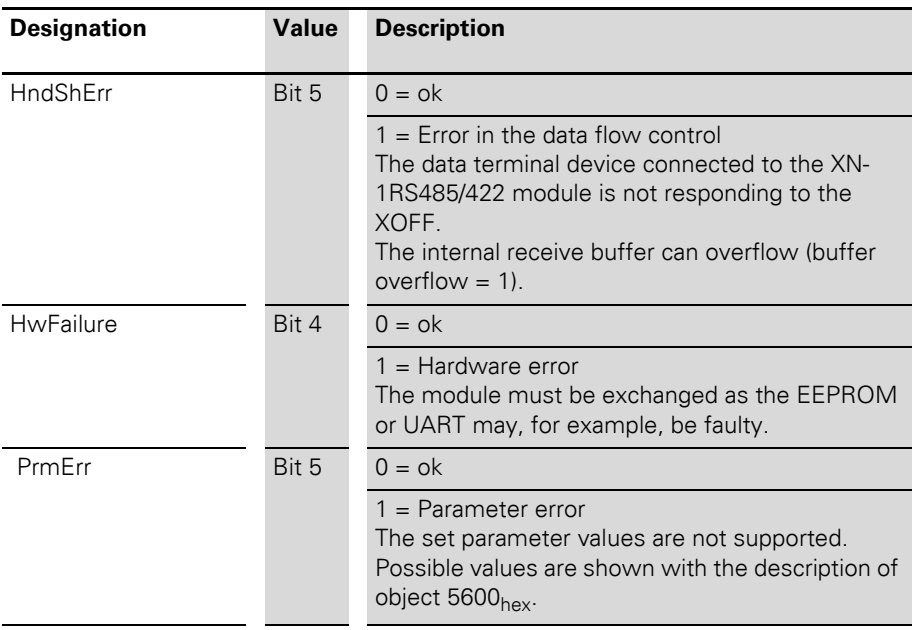

#### **Object 5602hex – RS232/RS4xx TxD**

Process output data is data that is output from the communication partner (e.g. PLC) via the gateway and the XN-1RS485/422 module to the field device.

The data received from the communication partner in the XN-1RS485/422 module is entered in a 64 byte transmit buffer.

This is transferred in an 8-byte format as follows:

- 6 bytes or 7 bytes are used to contain the user data.
- With the corresponding parameters, 1 byte contains signals for triggering the clearing of the transmit and receive buffer.
- 1 control byte is required to ensure trouble-free transmission of the data.

| <b>INDEX</b>       | 5602 <sub>hex</sub> |
|--------------------|---------------------|
| Name               | RS232/RS4xx RxD     |
| <b>Object Code</b> | ARRAY               |
| Data type          | Unsigned64          |
| Access             | rww                 |
| Default value      | <b>No</b>           |
| PDO Mapping        | <b>Yes</b>          |

Table 31: Object 5602<sub>hex</sub> Description

Table 32: Structure of the data bytes with DisableReducedControl = 1 (in object  $5600_{\text{hex}}$ )

| <b>PDOutp</b>       | <b>B7</b>                 | <b>B6</b>  | <b>B5</b> | <b>B4</b> | <b>B3</b> | <b>B2</b>   | <b>B1</b>                    | B <sub>0</sub>               |
|---------------------|---------------------------|------------|-----------|-----------|-----------|-------------|------------------------------|------------------------------|
| Byte 0<br>(Control) | <b>STAT</b><br><b>RES</b> | RX CNT ACK |           | TX_CNT    |           | TX_BYTE_CNT |                              |                              |
| Byte 1              | reserved                  |            |           |           |           |             | <b>RXBUF</b><br><b>FLUSH</b> | <b>TXBUF</b><br><b>FLUSH</b> |
| Byte 2              | Data byte 0               |            |           |           |           |             |                              |                              |
| $\cdots$            | $\cdots$                  |            |           |           |           |             |                              |                              |
| Byte 7              | Data byte 5               |            |           |           |           |             |                              |                              |

Table 33: Structure of the data bytes with DisableReducedControl = 0 (in object  $5600<sub>hex</sub>$ 

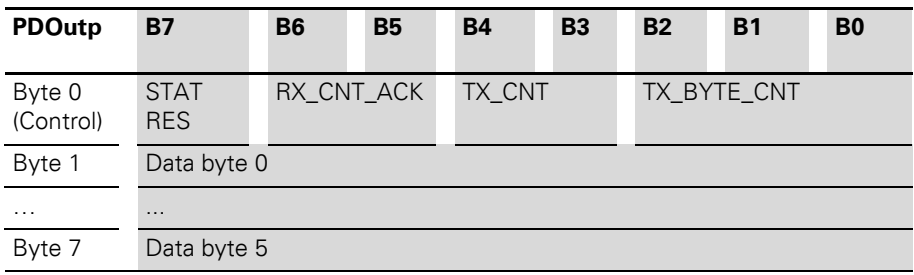
| <b>Designation</b> | <b>Value</b> | <b>Description</b>                                                                                                    |
|--------------------|--------------|----------------------------------------------------------------------------------------------------|
| <b>STATRES</b>     | $0 - 1$      | The STATRES bit is used for resetting the STAT<br>bit of the process input data (object 5601 $_{hex}$ )<br>The STAT bit is reset (from 0 to 1) with the tran-<br>sition from 1 to 0 (falling edge).<br>If this bit is 0, all changes in the data fields<br>TX_BYTE_CNT, TX_CNT and RX_CNT_ACK are<br>ignored. The clearing of the receive and transmit<br>buffer by RXBUF FLUSH/TXBUF FLUSH is<br>enabled<br>The value 1 or the transition from 0 to 1 disables<br>the clearing of the receive and transmit buffer by<br>the RXBUF FLUSH/TXBUF FLUSH. |
| RX_CNT_ACK         | $0 - 3$      | The value RX_CNT_ACK is a copy of the value<br>RX_CNT. The value RX_CNT was transferred<br>together with the last data segment of the<br>process input data (object 5601 <sub>hex</sub> ).<br>The value RX_CNT_ACK is an acknowledge-<br>ment of successful acceptance of the data<br>segment using RX_CNT.                                                                                                    |
| TX_CNT             | $0 - 3$      | The value TX CNT is linked and transferred<br>together with every data segment of the<br>process output data. The sequence of the<br>TX_CNT values is:<br>$00 - 01 - 10 - 11 - 00$<br>(decimal: 0->1->2->3->0)<br>A faulty sequence indicates that data segments<br>are missing.                                                                                                    |
| TX_BYTE_CNT        | $0 - 7$      | Number of valid user data bytes in this data<br>segment.                                                                                                    |
| <b>RXBUF FLUSH</b> | $0 - 1$      | The RXBUF FLUSH bit is used for clearing the<br>receive buffer.<br>If STATRES = 1:<br>A request with RXBUF FLUSH $=$ 1 will be<br>ignored.<br>If STATRES $= 0$ :<br>$RXBUF FLUSH = 1$ will clear the receive buffer.                                                                                                    |

Table 34: Meaning of the data bits

#### 4 Integrating the Module in CANopen

CANopen process data

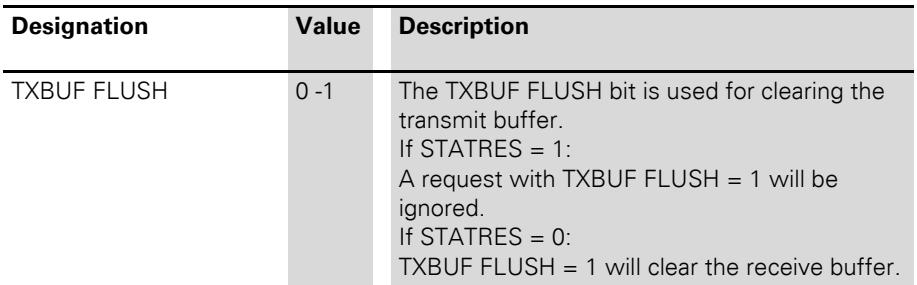

**CANopen process data** The data objects of the XN-1RS485/422 modules cannot be mapped in default PDOs (PDOs1 to 4) as they are not treated as I/O modules, in accordance with DS401 (1st Device Profile in XN-GW-CANopen).

> PDO18 and PDO19 (RPDO18/19 + TPDO18/19) are therefore prepared for use as RS232/4xx PDOs in order to enable PDO communication with XN-1RS485/422 modules with little configuration required.

> The first XN-1RS485/422 module generates in the TPDO18 a mapping entry object  $5601<sub>hex</sub>/Si$  1 and in RPDO18 a mapping entry object  $5602<sub>hex</sub>/Si$  1. The second XN-1RS485/422 module generates in TPDO19 a mapping entry object  $5601<sub>hex</sub>$  Si 2 and in RPDO19 a mapping entry object  $5602<sub>hex</sub>/Si$  2. The PDOs must however only be enabled by a valid COB-Id.

> Other XN-1RS485/422 modules can be mapped by the user to free PDOs or addressed with SDO communication.

## 4 Integrating the Module in CANopen Additional emergencies

### **Additional emergencies** The following CANopen emergencies can be triggered by an XN-1RS485/422 module:

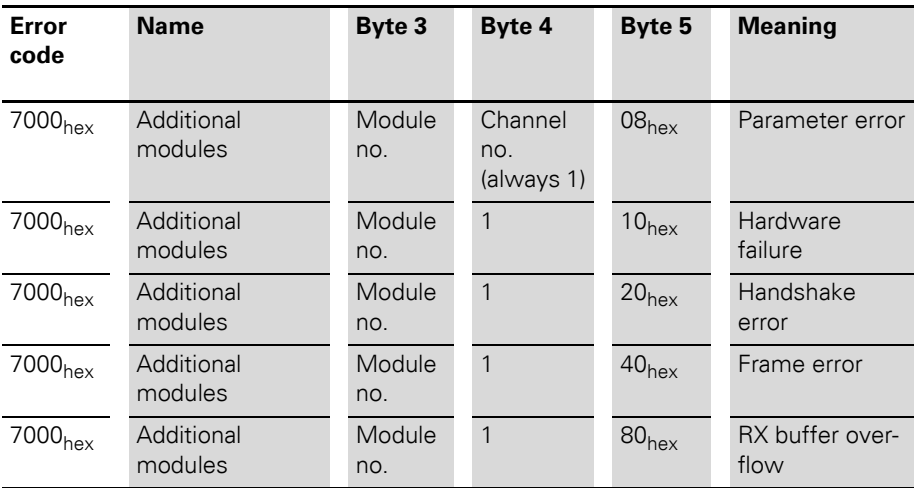

## 4 Integrating the Module in CANopen XION INIT 4CAN RSXXX initialisation function block

#### <span id="page-75-0"></span>XION INIT 4CAN RSXXX initialisation function block

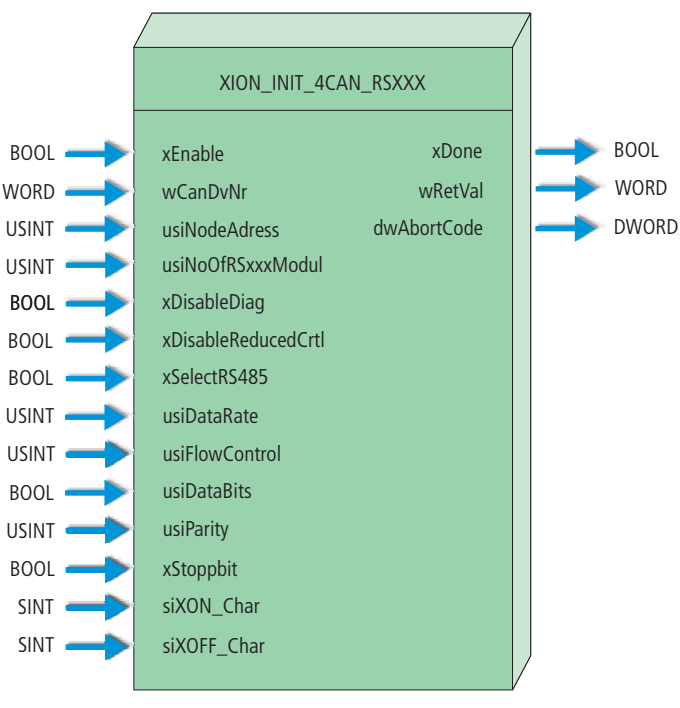

Figure 10: Initialisation function block of the CoDeSys software MXpro for the CANopen fieldbus system

# 4 Integrating the Module in CANopen XION\_INIT\_4CAN\_RSXXX initialisation function block

Table 35: Input variables of the XION\_INIT\_4CAN\_RSXXX

| <b>Variable</b>     | <b>Meaning</b>                                                                                                    |  |
|---------------------|----------------------------------------------------------------------------------------------------|--|
| xEnable             | $0 \rightarrow 1$ (rising edge): The initialisation for the selected<br>module is started.<br>0. Initialisation for the selected module is disabled. |  |
| wCanDvNr            | This CAN driver number is typically 0.                                                                                                    |  |
| usiNodeAdress       | Node address 0 to 127.                                                                                                    |  |
| usiNoOfRSxxxModul   | This number selects the nth RSXXX module.                                                                                                    |  |
| xDisableDiag        | Detailed description of the structure and content of these<br>parameters → Chapter "Object 5600hex – RS232/RS4xx<br>parameters"                      |  |
| xDisableReducedCrtl |                                                                                                    |  |
| xDataRate           |                                                                                                    |  |
| usiFlowControl      |                                                                                                    |  |
| usiDataBits         |                                                                                                    |  |
| usiParity           |                                                                                                    |  |
| xStoppbit           |                                                                                                    |  |
| siXON_Char          |                                                                                                    |  |
| siXOFF Char         |                                                                                                    |  |
| xSelectRS485        | For the XN-1RS485/422 module the following applies:<br>0: The module operates in RS422 mode.<br>1. The module operates in RS485 mode.                |  |

### 4 Integrating the Module in CANopen XION\_INIT\_4CAN\_RSXXX initialisation function block

Table 36: Output variables of the XION\_INIT\_4CAN\_RSXXX

| <b>Variable</b> | <b>Meaning</b>                                                                                                    |
|-----------------|----------------------------------------------------------------------------------------------------|
| xDone           | 1: Initialisation completed successfully<br>0: Initialisation not yet completed or failed.                                                                                                    |
| wRetVal         | FB return variable: Value > $8000_{\text{hex}}$ --> fault<br>8010 <sub>hex</sub><br>Incorrect CAN driver number<br>8011 <sub>hex</sub><br>Incorrect node address<br>8012 <sub>hex</sub><br>Incorrect slot number<br>8013 <sub>hex</sub><br>Value for the data rate (DataRate) not defined<br>$\rightarrow$ Chapter "Object 5600hex – RS232/RS4xx parameters"<br>8014 <sub>hex</sub><br>Value for the parity (Parity) not defined<br>$\rightarrow$ Chapter "Object 5600hex – RS232/RS4xx parameters"<br>8015 <sub>hex</sub><br>Value for the flow control (FlowControl) not defined<br>$\rightarrow$ Chapter "Object 5600hex – RS232/RS4xx parameters" |
| dwAbortCode     | This error code is described in CIA DS301.                                                                                                    |

# **5 Commissioning the Module in xSystem**

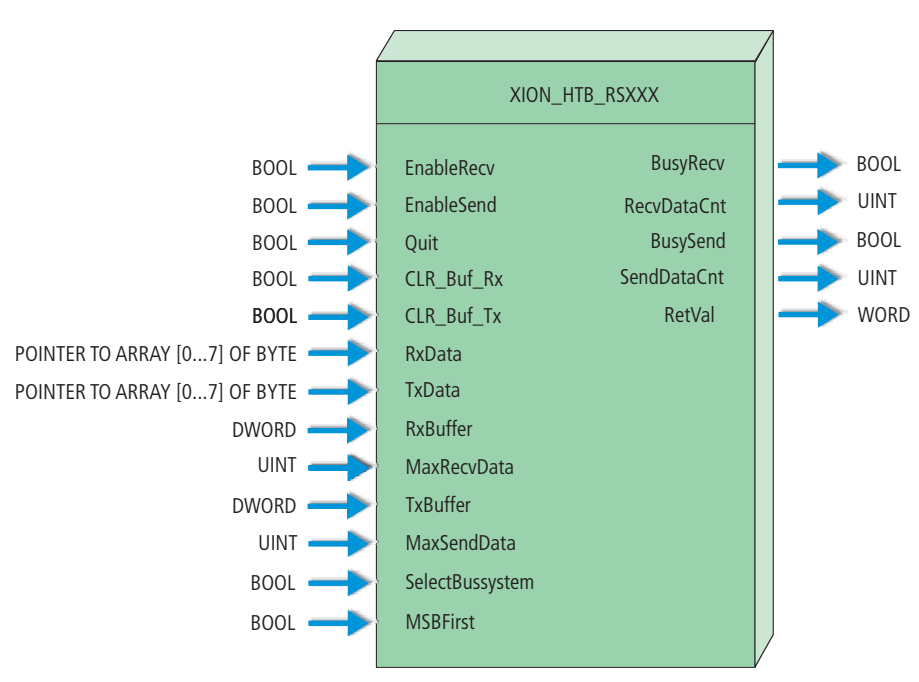

#### **XION\_HTB\_RSXXX data handling function block**

Figure 11: Transmit/receive function block for the CoDeSys software MXpro

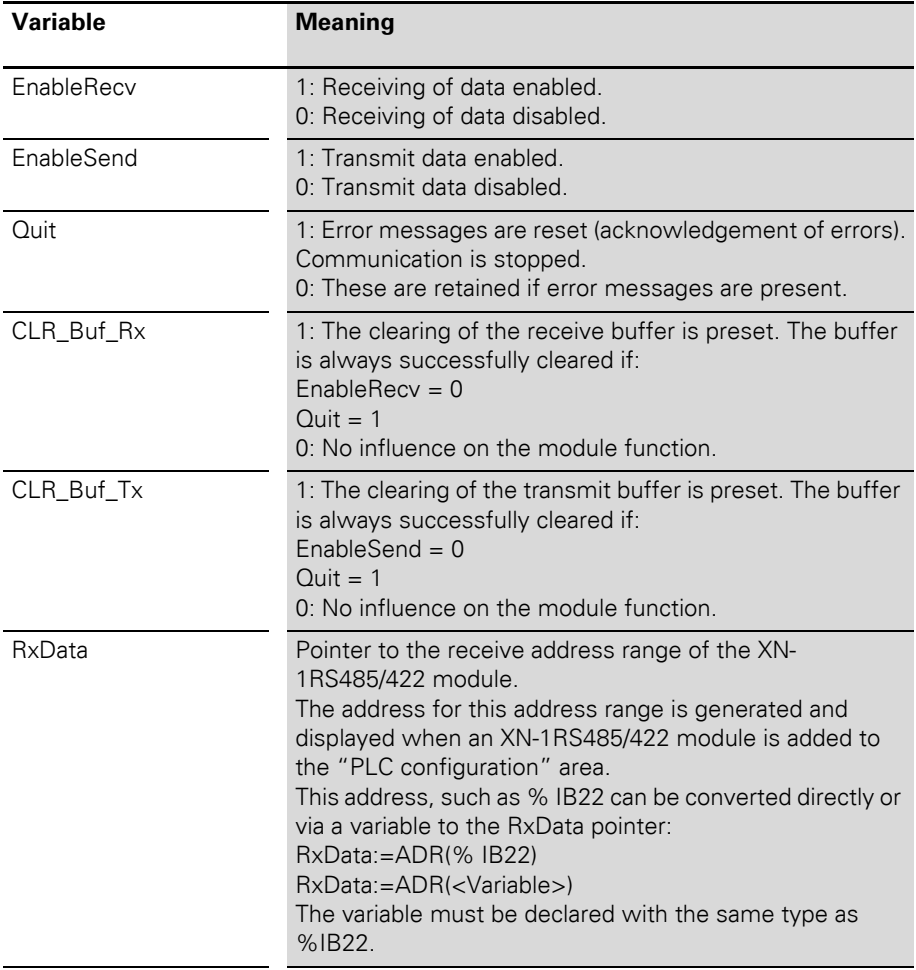

Table 37: Input variables of the XION\_HTB\_RSXXX

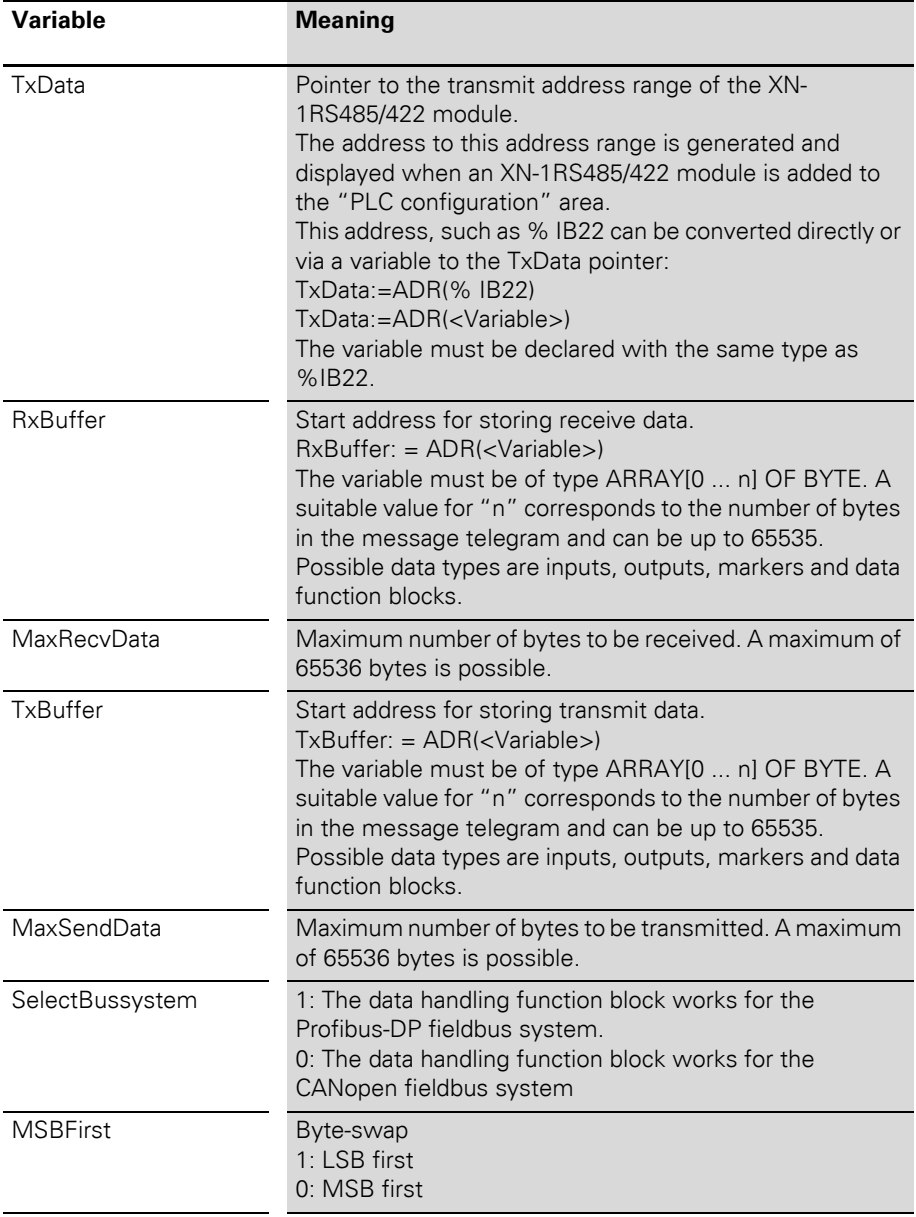

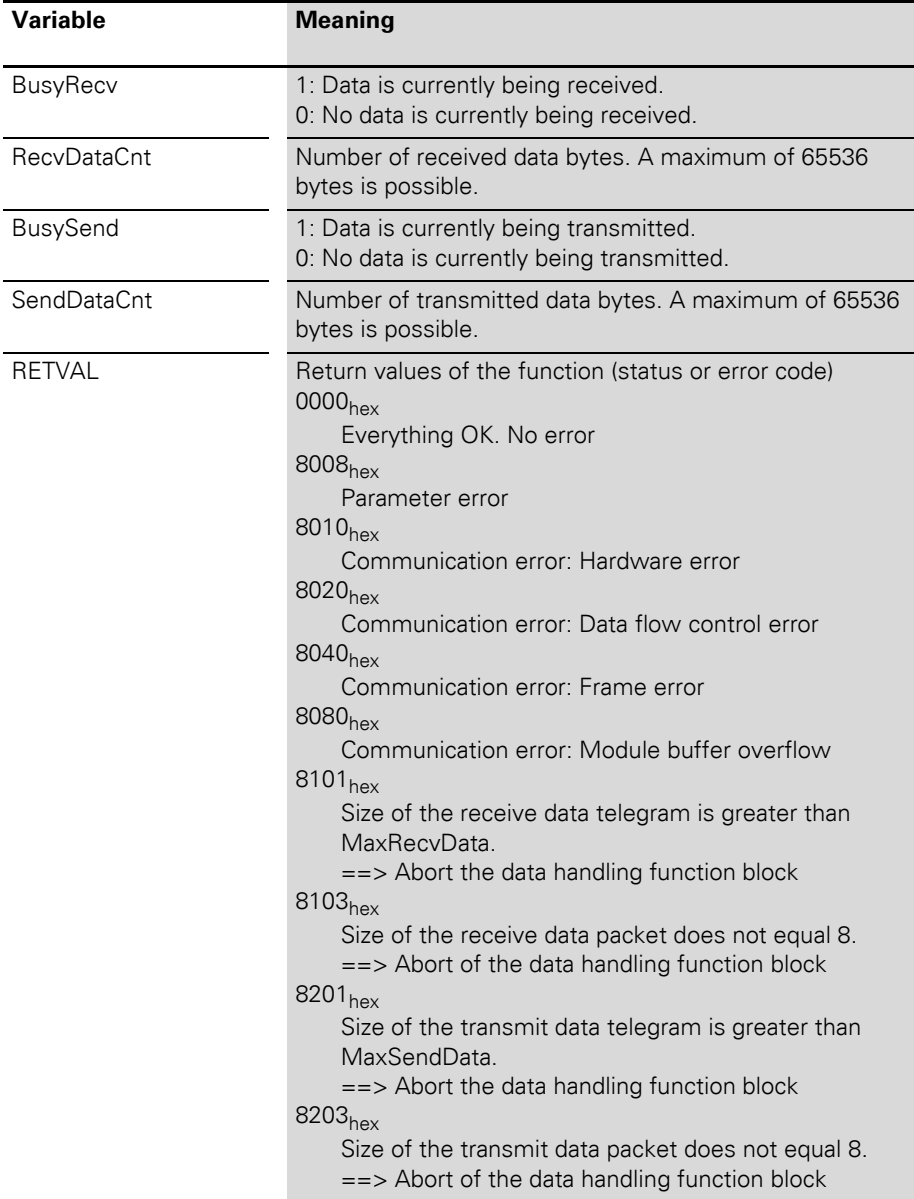

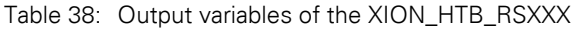

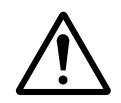

#### **Note!**

It should be ensured without fail that the memory provided with RxBuffer and TxBuffer is enough (or more than enough) for the possible data volume defined by MaxSendData and MaxRecvData.

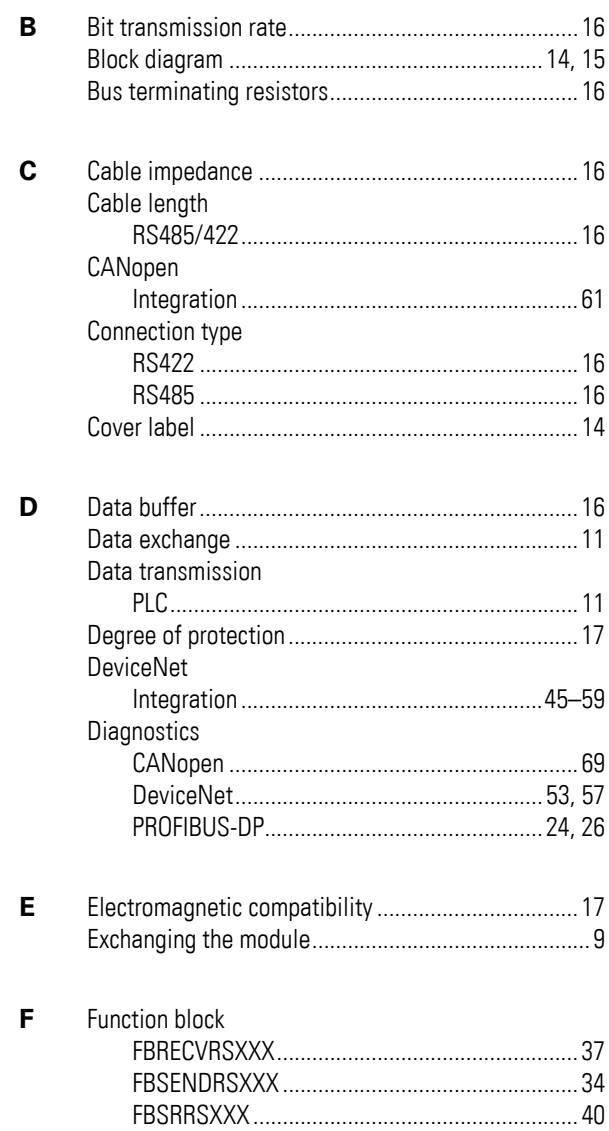

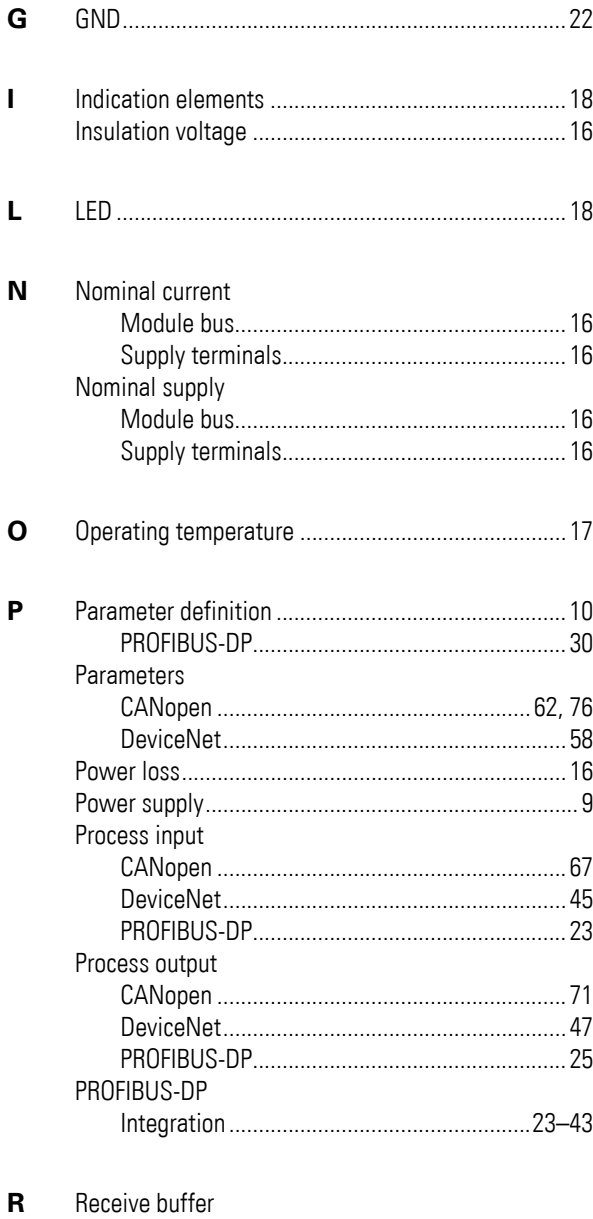

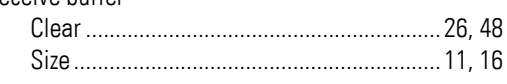

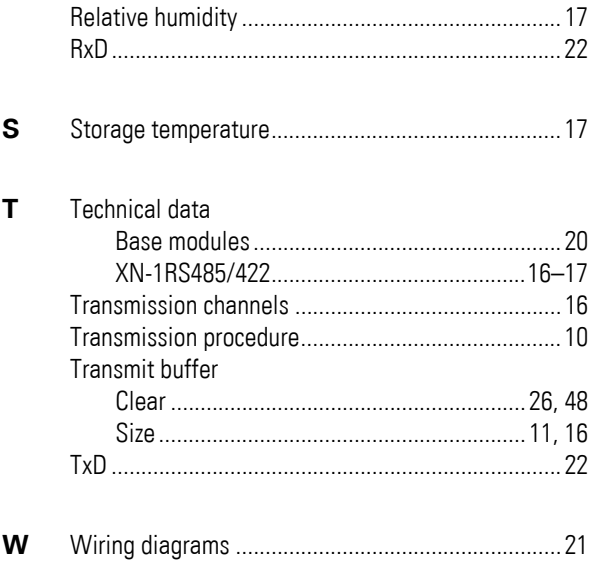